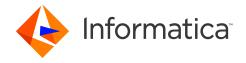

# Informatica 10.2.2 HotFix 1 Big Data Release Notes July 2019

© Copyright Informatica LLC 1998, 2021

# **Contents**

| 10.2.2 HotFix 1 Installation and Upgrade                   | 2  |
|------------------------------------------------------------|----|
| Support Changes                                            | 2  |
| Informatica Upgrade Paths                                  | 4  |
| Upgrading from Version 10.0 and later                      | 4  |
| Hotfix Installation and Rollback                           | 5  |
| 10.2.2 HotFix 1 Fixed Limitations                          | 15 |
| Big Data Management Fixed Limitations (10.2.2 HF1)         | 15 |
| Big Data Streaming Fixed Limitations (10.2.2 HF1)          | 16 |
| Developer Tool Fixed Limitations (10.2.2 HotFix 1)         | 16 |
| Enterprise Data Catalog Fixed Limitations                  | 17 |
| Enterprise Data Preparation Fixed Limitations (10.2.2 HF1) | 18 |
| 10.2.2 HotFix 1 Known Limitations                          | 18 |
| Big Data Management Known Limitations                      | 18 |
| Big Data Streaming Known Limitation                        | 19 |
| Enterprise Data Catalog Known Limitations                  | 19 |
| Web Services Known Limitations (10.2.2 HotFix 1)           | 21 |
| Third-Party Known Limitations (10.2.2 HotFix 1)            | 22 |
| 10.2.2 Service Pack 1 Fixed Limitations                    | 22 |
| Big Data Management Fixed Limitations                      | 22 |
| Big Data Quality Fixed Limitations                         | 23 |
| Enterprise Data Catalog Fixed Limitations                  | 23 |
| 10.2.2 Service Pack 1 Known Limitations                    | 24 |
| Application Service Known Limitations                      | 24 |
| Big Data Management Known Limitations                      | 25 |
| Big Data Streaming Known Limitations                       | 26 |
| Enterprise Data Catalog Known Limitations                  | 27 |
| Enterprise Data Preparation Known Limitations              | 27 |
| Third-Party Known Limitations                              | 27 |
| Transformations Known Limitations                          | 29 |
| 10.2.2 Fixed Limitations and Closed Enhancements           | 29 |

2021-09-15

|    | Application Service Fixed Limitations                             | 29   |
|----|-------------------------------------------------------------------|------|
|    | Big Data Management Fixed Limitations                             | . 29 |
|    | Developer Tool Fixed Limitations                                  | 32   |
|    | Enterprise Data Catalog Fixed Limitations and Closed Enhancements | . 32 |
|    | Enterprise Data Lake Fixed Limitations                            | 37   |
|    | Mappings and Workflows Fixed Limitations and Closed Enhancements  | 38   |
|    | Parameters Fixed Limitations                                      | 39   |
|    | Profiles and Scorecards Fixed Limitations                         | 39   |
|    | Security Fixed Limitations                                        | . 40 |
|    | Third-Party Fixed Limitations                                     | 40   |
| 1( | 0.2.2 Known Limitations                                           | 41   |
|    | Application Service Known Limitations                             | 41   |
|    | Big Data Management Known Limitations                             | . 41 |
|    | Big Data Streaming Known Limitations                              | 45   |
|    | Developer Tool Known Limitations                                  | 45   |
|    | Enterprise Data Catalog Known Limitations                         | 46   |
|    | Enterprise Data Lake Known Limitations                            | . 50 |
|    | Profiles and Scorecards Known Limitations                         | 50   |
|    | Reference Data Known Limitations                                  | 51   |
|    | Rule Specifications Known Limitations                             | 52   |
|    | Third-Party Known Limitations (10.2.2)                            | . 52 |
|    | Transformations Known Limitations                                 | 55   |
|    | Workflows Known Limitations                                       | . 55 |
| Er | nergency Bug Fixes Merged into 10.2.2 HotFix 1                    | 55   |
| n  | formatica Global Customer Support                                 | 56   |

This document contains important information about restricted functionality, known limitations, and bug fixes in Informatica 10.2.2 HotFix 1.

# 10.2.2 HotFix 1 Installation and Upgrade

## **Support Changes**

This section describes support changes in version 10.2.2 HotFix 1.

### **Distribution Support**

Verify the version of the Hadoop distribution in the Hadoop environment.

Big Data Management, Big Data Streaming, and Big Data Quality support the following Hadoop distributions:

- Amazon FMR
- · Azure HDInsight
- · Cloudera CDH
- · Hortonworks HDP
- MapR

In each release, Informatica can add, defer, and drop support for the non-native distributions and distribution versions. Informatica might reinstate support for deferred versions in a future release. To see a list of the latest supported versions, see the Product Availability Matrix on the Informatica Customer Portal:

https://network.informatica.com/community/informatica-network/product-availability-matrices

### **Deferred Support**

Informatica deferred support for the following functionalities:

#### Kerberos cross realm authentication

Kerberos cross realm authentication support is deferred and is unavailable. If you configured a 10.2 HotFix 2 domain with Kerberos cross realm authentication, you cannot upgrade the domain to the current release.

Informatica intends to reinstate it in an upcoming release, but might choose not to in accordance with changing market or technical circumstances.

#### Streaming for the Data Masking transformation

With the changes in streaming support, Data Masking transformation in streaming mappings is deferred.

Informatica intends to reinstate it in an upcoming release, but might choose not to in accordance with changing market or technical circumstances.

### **Technical Preview Support**

Informatica includes the following functionality for technical preview:

#### SSL enabled Kafka connections for streaming

When you create a Kafka connection, you can use SSL connection properties to configure the Kafka broker.

#### **Support for Hortonworks HDP 3.1**

You can use Informatica big data products with Hortonworks HDP version 3.1.

Technical preview functionality is supported for evaluation purposes but is unwarranted and is not production-ready. Informatica recommends that you use in non-production environments only. Informatica intends to include the preview functionality in an upcoming release for production use, but

might choose not to in accordance with changing market or technical circumstances. For more information, contact Informatica Global Customer Support.

## Informatica Upgrade Paths

10.2.2 HotFix 1 is a Big Data release. If you have a mixed domain, and you want to upgrade to 10.2.2 HotFix 1, Informatica recommends that you split the domain before upgrading. Upgrade from a traditional domain is not supported. The upgrade process might succeed, but you might experience results that are not supported.

If the product version that is currently installed cannot be upgraded to Informatica 10.2.2 HotFix 1, you must first upgrade to a supported version. To determine the Informatica product version that is currently installed, click **Help > About Informatica Administrator** in the Informatica Administrator header area.

**Note:** Informatica dropped support for versions 9.0.1, 9.1, 9.5.x, and 9.6.x. For more information about Support EOL statements, contact Informatica Global Customer Support or see: https://network.informatica.com/docs/DOC-16182.

## Upgrading from Version 10.0 and later

You can upgrade from versions 10.0 and later based on the supported products, such as Big Data Management, Enterprise Data Catalog, and Enterprise Data Preparation. Run the installer to upgrade to version 10.2.2 HotFix 1. If you are on version 10.2.2 or on 10.2.2 SP1, you can apply the hotfix.

The following table lists the products and the products versions that you can directly upgrade to version 10.2.2 HotFix 1:

| Product Version            | Big Data Management | Enterprise Data Catalog | Enterprise Data<br>Preparation |
|----------------------------|---------------------|-------------------------|--------------------------------|
| 10.0                       | S                   | NS                      | NS                             |
| 10.1                       | S                   | NS                      | NS                             |
| 10.1.1                     | S                   | S                       | NS                             |
| 10.1.1 Update 1            | S                   | NS                      | NS                             |
| 10.1.1 Update 2            | S                   | S                       | NS                             |
| 10.1.1 HotFix 1            | S                   | S                       | NS                             |
| 10.1.1 HotFix 2            | S                   | NS                      | NS                             |
| 10.2                       | S                   | S                       | S                              |
| 10.2 HotFix 1              | S                   | NS                      | NS                             |
| 10.2 HotFix 2 <sup>1</sup> | S                   | NS                      | NS                             |
| 10.2.1                     | S                   | S                       | S                              |

| Product Version | Big Data Management | Enterprise Data Catalog | Enterprise Data<br>Preparation |
|-----------------|---------------------|-------------------------|--------------------------------|
| 10.2.1 Update 1 | NS                  | S                       | S                              |
| 10.2.1 SP1      | S                   | S                       | S                              |
| 10.2.1 SP2      | S                   | S                       | S                              |
| S=Supported     |                     |                         |                                |

S=Supported NS=Not Supported

### Running Mappings with High or Low Precision

Effective in version 10.2.2, mappings that use the Spark engine run in high precision mode by default.

You can disable the default setting at the mapping level and run the mapping in low precision mode by adding the following setting to mapping run-time properties:

Spark.SupportHighPrecision=FALSE

Set Spark. SupportHighPrecision to FALSE at the mapping level to run any mapping at low precision. You might want to do this to run mappings on the Spark engine that were developed in an earlier release and that you prefer to run with low precision. In some cases, such as a mapping in which scale is not specified, mappings fail at the default high precision setting and require low precision to run.

### Hotfix Installation and Rollback

You can apply the hotfix to 10.2.2 and 10.2.2 SP1. From previous 10.x supported product versions, you can upgrade to the current product version, 10.2.2 HotFix 1.

When you apply the hotfix, the installer backs up existing directories, installs the new version of the product, and restores or updates required configuration and run-time files.

Informatica provides separate installers to apply hotfixes to the Informatica services and clients.

To apply the Informatica hotfix, perform the following steps:

- 1. Complete the pre-installation tasks.
- 2. Apply the hotfix to the Informatica services in graphical, console, or silent mode.
- 3. Complete the post-installation tasks for the Informatica services.
- 4. Apply the hotfix to the Informatica clients in graphical or silent mode. If you are applying the hotfix to Informatica Developer, verify that the Informatica client hotfix version matches the Informatica services hotfix version.

**Note:** If the Informatica client hotfix version does not match the Informatica services hotfix version, Informatica Developer cannot connect to the domain.

When you roll back a hotfix, the installer restores Informatica to the previously installed version. You need to run separate Informatica clients and services installers for the installers to roll back the hotfix.

<sup>1.</sup> If you configured a 10.2 HotFix 2 domain with Kerberos cross-realm authentication, you cannot upgrade the domain to the current release. 10.2.2 HotFix 1 is not supported for Kerberos cross-realm authentication.

To apply the Informatica rollback, perform the following steps:

- 1. Complete the pre-installation tasks.
- 2. Apply the rollback in graphical, console, or silent mode.
- 3. Complete the post-installation tasks.

On Windows, you can run the installer in graphical or silent mode. On UNIX, you can run the installer in console or silent mode.

### **Pre-Installation Tasks**

Complete the pre-installation tasks before you apply or roll back a hotfix.

- 1. Stop all processes that access the installation directory and subdirectories, including command prompts and command line programs.
- 2. Close the Informatica clients on all machines where you want to apply or roll back the hotfix.
- 3. Close the Informatica directory and the subdirectories.
- 4. Stop the Informatica services on all nodes in the domain.
- 5. If you are applying a hotfix and the machine uses HTTPS to connect to Informatica Administrator, verify that the keystore file is in the default location and that it uses the default file name. The default location for the keystore file is <Informatica installation directory>/tomcat/conf. The default file name for the keystore file is Default.keystore.
- 6. If you are applying a hotfix, back up the repository and warehouse files. These backup files are required if you roll back the hotfix. Back up the following databases and files in your environment:
  - Model repository
  - Data Transformation ServiceDB directory
- 7. Download the hotfix installation package for your platform.
- 8. Unzip or untar the contents of the hotfix installation package.

**Note:** On Windows, the length of the installation path, including the .zip file name, must be 60 characters or fewer. On UNIX, use the native tar or GNU tar command to extract the installer files. The user that runs the installer must have read and write permissions on the directory that contains the installer files and execute permissions on install.sh.

### Applying or Rolling Back the HotFix in Console Mode

When you run the installer in console mode, the words Quit, Back, and Help are reserved words. Do not use them as input text.

- 1. Log in to the machine with a system user account. The user account must be the same account used to install the previous version of Informatica services or client.
- 2. Close all other applications.
- On a shell command line, run the install.sh file located in the root directory.
   The installer displays a message to verify that the locale environment variables are set.
- 4. Verify that the environment variables are set.
  - If the environment variables are not set, enter N to exit the installer and set them as required.

- If the environment variables are set, enter Y to continue.
- 5. Enter **5** to apply HotFix 1 for Informatica 10.2.2 or roll back the hotfix.
- 6. Specify whether to apply the hotfix or roll back the installation.
  - Enter 1 to apply the hotfix.
  - Enter 2 to roll back the hotfix.
- 7. Read the terms and conditions for Informatica installation and the product usage toolkit and select I agree to the terms and conditions.

Subject to your opt-out rights described below, the software will automatically transmit to Informatica in the USA information about the computing and network environment in which the Software is deployed and the data usage and system statistics of the deployment. This transmission is deemed part of the Services under the Informatica privacy policy and Informatica will use and otherwise process this information in accordance with the Informatica privacy policy available at <a href="https://www.informatica.com/in/privacy-policy.html">https://www.informatica.com/in/privacy-policy.html</a>. You may disable usage collection in Administrator tool.

- Press 1 to quit the installation.
- Press 2 to continue the installation.
- 8. Verify that all installation requirements are met before you continue to apply or roll back the hotfix.
- 9. Press Enter.
- 10. Enter the absolute path for the directory in which the current version of the Informatica services is installed or press Enter to use the default directory.

The directory names in the path must not contain spaces or the following special characters:  $0 \times$  #!% (){}[],;'

- 11. Press Enter.
- 12. Review the installation information, and press **Enter** to apply or roll back the hotfix.

If you are applying a hotfix, the installer copies the Informatica files to the installation directory. If you are rolling back a hotfix, the installer removes the last hotfix and restores Informatica to the previous version.

- 13. Verify that the hotfix or rollback completed successfully.
- 14. Complete the post-installation tasks.

### Applying or Rolling Back the HotFix in Silent Mode

To apply the hotfix in silent mode, create the SilentInput.properties file and then run the installer with the file.

Informatica provides a sample properties file, called SilentInput\_hotFix.properties, that includes the parameters that are required by the installer. The following example shows the contents of the file:

```
# Use the following guidelines when editing this file
# * Use this file to install without user interaction.
# * After you create the properties file, save the file with the name
SilentInput.properties
\# * Any error condition that leads to failure, such as an invalid
# installation directory, generates a log file in the user home
# directory. For example: /home/<user name>/silentErrorLog<time stamp>.log
# Set ENABLE USAGE COLLECTION to 1 to accept the product usage toolkit end user
license agreement.
# You must set the value as 1 to install the Informatica platform.
# The product usage toolkit end user license agreement is available at: http://
www.informatica.com/us/eula/en-support-eula.aspx.
# As further described in the EULA, your use of the Informatica platform will enable
the product usage toolkit
# to collect certain product usage and failure information. You may disable this
feature at any time.
# For more information on how to disable this feature refer the Informatica
Administrator Guide.
ENABLE USAGE COLLECTION=0
## *INSTALL TYPE - Set this value to '0' to apply the hotfix. Set this value to '1'
to roll back the hotfix.
INSTALL TYPE=0
# * The USER INSTALL DIR variable must point to a valid directory with write
    permissions enabled.
```

USER\_INSTALL\_DIR=/home/Informatica/10.2.2

The properties file is the same for both the Informatica services hotfix and Informatica client hotfix.

- 1. Go to the root of the directory that contains the installation files.
- 2. Locate the SilentInput HotFix.properties file.
- 3. Back up the file before you modify it.
- 4. Use a text editor to open the file and modify the values. The following table describes the installation properties that you can modify:

| Property Name | Description                                                                                                    |
|---------------|----------------------------------------------------------------------------------------------------|
| INSTALL_TYPE  | Indicates whether to apply the hotfix or roll back the hotfix. If the value is 0, the installer applies the hotfix to the current Informatica installation. If the value is 1, the installer rolls back the current hotfix. |

| Property Name           | Description                                                                                                    |
|-------------------------|----------------------------------------------------------------------------------------------------|
| USER_INSTALL_DIR        | Directory for the Informatica installation on which to apply or roll back the hotfix.                                                                                                    |
|                         | To apply the hotfix to the Informatica services, enter the absolute path for the directory in which the current version of the Informatica services is installed.                                                                                                    |
|                         | To apply the hotfix to the Informatica clients, enter the absolute path for the directory in which the current version of the Informatica clients is installed.                                                                                                    |
|                         | To roll back the hotfix, enter the absolute path for the directory in which the current version of the Informatica services or clients is installed.                                                                                                    |
| ENABLE_USAGE_COLLECTION | Enables the software to automatically transmit to Informatica in the USA information about the computing and network environment in which the Software is deployed and the data usage and system statistics of the deployment. This transmission is deemed part of the Services under the Informatica privacy policy and Informatica will use and otherwise process this information in accordance with the Informatica privacy policy available at <a href="https://www.informatica.com/in/privacy-policy.html">https://www.informatica.com/in/privacy-policy.html</a> . You may disable usage collection in Administrator tool. For more information about how to disable sending usage statistics, see Informatica Administrator Guide You must set the value to 1 to apply the hotfix. |

- 5. Save the properties file with the name SilentInput.properties.
- 6. Open a command window.
- 7. Go to root of the server or client installer directory.
- 8. Verify that the directory contains the SilentInput.properties file that you edited and saved.
- 9. Begin the installation from UNIX. To apply or roll back the hotfix on UNIX, run the silentInstallHotFix.sh.

If you apply a hotfix, the installer copies the Informatica files to the installation directory. If you roll back a hotfix, the installer removes the last hotfix and restores the previous version of Informatica.

- 10. Verify that the hotfix or rollback completed successfully.
- 11. Complete the post-installation tasks.

### Applying or Rolling Back the HotFix Client in Graphical Mode

When you run the installer in graphical mode, a console window opens and runs in the background. If you close this window, the installation stops.

- 1. Log in to the machine with a system user account. The user account must be the same account used to install the previous version of Informatica services.
- 2. Close all other applications.
- 3. To begin the installation on Windows, run install.bat from the root directory where you unzipped or untarred the hotfix installation package.
- 4. On the Informatica 10.2.2 HotFix 1 page, select **Apply HotFix 1 for Informatica 10.2.2**, and then click **Start**.

The Installation Type page appears.

5. Choose to apply the hotfix or roll back the installation.

2021-09-15

- To apply a hotfix, select Apply the hotfix.
- To roll back a hotfix, select Roll back the hotfix.
- 6. Read the terms and conditions of Informatica product usage toolkit and select I agree to the terms and conditions, and then click Next.

Subject to your opt-out rights described below, the software will automatically transmit to Informatica in the USA information about the computing and network environment in which the Software is deployed and the data usage and system statistics of the deployment. This transmission is deemed part of the Services under the Informatica privacy policy and Informatica will use and otherwise process this information in accordance with the Informatica privacy policy available at <a href="https://www.informatica.com/in/privacy-policy.html">https://www.informatica.com/in/privacy-policy.html</a>. You may disable usage collection in Administrator tool.

The Installation Prerequisites page appears.

- 7. Verify that all requirements are met before you continue the hotfix or rollback, and then click **Next**. The **Installation Directory** page appears.
- 8. Enter the absolute path for the directory in which the current version of the Informatica services is installed, and then click **Next**.

The Pre-Installation Summary page appears.

9. Review the installation information, and then click **Install** to apply or roll back the hotfix.

If you are applying a hotfix, the installer copies the Informatica files to the installation directory. If you are rolling back a hotfix, the installer removes the last hotfix and restores Informatica to the previous version.

The **Post-Installation Summary** page appears, indicating whether the hotfix or rollback completed successfully.

- 10. Verify that the hotfix or rollback completed successfully.
- 11. Complete the post-installation tasks.

### Applying or Rolling Back the HotFix Client in Silent Mode

To apply the hotfix in silent mode, create the SilentInput.properties file and then run the installer with the file.

Informatica provides a sample properties file, called SilentInput\_hotFix.properties, that includes the parameters that are required by the installer. The following example shows the contents of the file:

- 1. Go to the root of the directory that contains the installation files.
- 2. Locate the SilentInput HotFix.properties file.
- 3. Back up the file before you modify it.
- 4. Use a text editor to open the file and modify the values. The following table describes the installation properties that you can modify:

| Property Name    | Description                                                                                                    |
|------------------|----------------------------------------------------------------------------------------------------|
| INSTALL_TYPE     | Indicates whether to apply the hotfix or roll back the hotfix. If the value is 0, the installer applies the hotfix to the current Informatica client installation. If the value is 1, the installer rolls back the current hotfix.                                                                                                    |
| USER_INSTALL_DIR | Directory for the Informatica installation on which to apply or roll back the hotfix.  To apply the hotfix to the Informatica clients, enter the absolute path for the directory in which the current version of the Informatica clients is installed.  To roll back the hotfix, enter the absolute path for the directory in which the current version of the Informatica clients is installed. |

- 5. Save the properties file with the name SilentInput.properties.
- 6. Go to root of the client installer directory.
- 7. Verify that the directory contains the SilentInput.properties file that you edited and saved.
- 8. To apply or roll back the hotfix on Windows, run the silentInstallHotFix.bat.
  - If you apply a hotfix, the installer copies the Informatica files to the installation directory. If you roll back a hotfix, the installer removes the last hotfix and restores the previous version of Informatica.
- 9. Verify that the hotfix or rollback completed successfully.
- 10. Complete the post-installation tasks.

2021-09-15

### **Post-Installation Steps for the Reference Data Database**

To run mappings that use reference tables on the Spark engine, perform the following steps after you install or upgrade:

- 1. Download the files that support JDBC connections for the reference data database.
- 2. Configure custom properties on the Data Integration Service.

You do not need to perform the steps if you apply the hot fix to version 10.2.2 Service Pack 1.

**Note:** To find the reference data database that the Data Integration Service uses, examine the Content Management Service that the domain associates with the Data Integration Service. The Content Management Service identifies the reference data database connection. (BDM-17909)

#### Download the JDBC .JAR Files

Download the files that support JDBC connections on the reference data database. Copy the files to the Informatica services machine.

- 1. Obtain the JDBC .jar files that correspond to the reference data database that you use. You can download the files from the database vendor web site.
- 2. Copy the file that you download to the following location:<INFA\_HOME>/externaljdbcjars

#### Configure Custom Properties on the Data Integration Service

Configure the custom properties in the Data Integration Service. Add the custom property that relates to the database type of the reference data database.

- 1. Open the Administrator tool and select the Data Integration Service in the Domain Navigator.
- 2. Find the Custom Properties option on the **Properties** tab.
- 3. Open the Edit Custom Properties dialog box.
- 4. Create a custom property for the reference data database.

  The following table describes the custom properties that you can set for each database type:

| Database Type           | Property Name                                             | Property Value                                                                                  |
|-------------------------|-----------------------------------------------------------|-------------------------------------------------------------------------------------------------|
| IBM DB2                 | ExecutionContextOptions.SparkRefTableH adoopConnectorArgs | driver com.ibm.db2.jcc.DB2Driver<br>connect jdbc:db2://[db_hostname]:[port]/<br>[database_name] |
| Microsoft SQL<br>Server | ExecutionContextOptions.SparkRefTableH adoopConnectorArgs | connect jdbc:sqlserver://<br>[db_hostname];databaseName=[database<br>_name]                     |
| Oracle                  | ExecutionContextOptions.SparkRefTableH adoopConnectorArgs | connect<br>jdbc:oracle:thin:@[db_hostname]:[port]:<br>[sid]                                     |

5. Recycle the Data Integration Service.

### **Post-Installation Steps for the Python Transformation**

To use the Python transformation, you must ensure that the worker nodes on the Hadoop cluster contain an installation of Python after you install or upgrade.

**Note:** If you previously installed Python in the directory <Informatica installation directory>/ services/shared/spark/python, you must reinstall Python.

Complete different tasks depending on the product that you use.

### Installing Python for Big Data Management

To use the Python transformation in Big Data Management, the worker nodes on the cluster must contain a uniform installation of Python. You can ensure that the installation is uniform in one of the following ways:

#### Verify that the Python installation exists.

Verify that all worker nodes on the cluster contain an installation of Python in the same directory, such as /usr/lib/python, and that each Python installation contains all required modules.

Additionally, verify that the following Spark advanced property in the Hadoop connection is configured based on the directory that stores the Python installation:

infaspark.pythontx.executorEnv.PYTHONHOME

#### Install Python.

Install Python on every Data Integration Service machine. You can create a custom installation of Python that contains specific modules that you can reference in the Python code. When you run mappings, the Python installation is propagated to the worker nodes on the cluster.

If you choose to install Python on the Data Integration Service machines, complete the following tasks:

- 1. Install Python.
- 2. Optionally, install any third-party libraries such as numpy, scikit-learn, and cv2. You can access the third-party libraries in the Python transformation.
- 3. Copy the Python installation folder to the following location on the Data Integration Service machine:

```
<Informatica installation directory>/services/shared/spark/python
```

**Note:** If the Data Integration Service machine already contains an installation of Python, you can copy the existing Python installation to the above location.

Changes take effect after you recycle the Data Integration Service.

#### Installing Python for Big Data Streaming

To use the Python transformation in Big Data Streaming, you must install Python and the Jep package. Because you must install Jep, the Python version that you use must be compatible with Jep. You can use one of the following versions of Python:

- 2.7
- 3.3
- 3.4

2021-09-15

3.5

3.6

To install Python and Jep, complete the following tasks:

- 1. Install Python with the --enable-shared option to ensure that shared libraries are accessible by Jep.
- 2. Install Jep. To install Jep, consider the following installation options:
  - Run pip install jep. Use this option if Python is installed with the pip package.
  - Configure the Jep binaries. Ensure that jep.jar can be accessed by Java classloaders, the shared Jep library can be accessed by Java, and Jep Python files can be accessed by Python.
- 3. Optionally, install any third-party libraries such as numpy, scikit-learn, and cv2. You can access the third-party libraries in the Python transformation.
- 4. Copy the Python installation folder to the following location on the Data Integration Service machine:

```
<Informatica installation directory>/services/shared/spark/python
```

**Note:** If the Data Integration Service machine already contains an installation of Python, you can copy the existing Python installation to the above location.

Changes take effect after you recycle the Data Integration Service.

### Post-Upgrade Tasks for Upgrades from 10.2 HotFix 2 and Earlier

Complete the post-upgrade tasks if you upgrade from versions earlier than 10.2 HotFix 2.

#### **DataDirect Oracle ODBC Driver**

The DataDirect Oracle Wire Protocol is upgraded from version 7.1 to 8.0. On Windows, the DataDirect Oracle ODBC driver is upgraded from DWora27.dll to DWora28.dll. On Linux, the driver is upgraded from DWora27.so to DWora28.so. Existing ODBC connections that use the Oracle ODBC driver DWora27.so fail.

After the upgrade, perform the following tasks:

- On Linux, if you want to use an existing ODBC connection to connect to an Oracle database, you must update the odbc.ini file to point to the ODBC driver path that contains the DWora28.so file.
- On Windows, if you want to use an existing ODBC connection to connect to an Oracle database, you must create a new data source using the DataDirect 8.0 Oracle Wire Protocol driver.

#### DataDirect SQL Server Legacy ODBC Driver

Informatica dropped support for the DataDirect SQL Server Legacy ODBC Driver file DWmsss27.x because DataDirect no longer supports this driver. After you upgrade, existing ODBC connections that use the DataDirect SQL Server Legacy ODBC Driver file DWmsss27.x fail. You must use the DataDirect 8.0 New SQL Server Wire Protocol packaged with the Informatica installer, or any ODBC driver from a third-party vendor.

#### DataDirect SOL Server ODBC driver

The DataDirect SQL Server ODBC driver is upgraded from DWsqls27.so to DWsqls28.so on Linux. On Windows, the DataDirect SQL Server ODBC driver is upgraded from DWsqls27.dll to DWsqls28.dll. Existing connections that use the DataDirect SQL Server ODBC driver DWsqls27.so on Linux or DWsqls27.dll on Windows fail.

After the upgrade, perform the following tasks on Linux:

- To use an existing Microsoft SQL Server connection with the Use DSN property enabled in the connection, you must update the odbc.ini file to point to the ODBC driver path that contains the DWsqls28.so file.
- To use an existing ODBC connection that used the DWsqls27.so driver, you must update the odbc.ini file to point to the ODBC driver path that contains the DWsqls28.so file.

After the upgrade, perform the following tasks on Windows:

- To use an existing Microsoft SQL Server connection with the Use DSN property enabled in the connection, you must create a new data source for the Microsoft SQL Server database using the DataDirect 8.0 New SQL Server Wire Protocol driver.
- To use an existing ODBC connection that used the DataDirect 7.1 New SQL Server Wire Protocol driver, you must create a new data source for the Microsoft SQL Server database using the DataDirect 8.0 New SQL Server Wire Protocol driver.

## 10.2.2 HotFix 1 Fixed Limitations

## Big Data Management Fixed Limitations (10.2.2 HF1)

Review the Release Notes of previous releases for information about previous fixed limitations.

The following table describes fixed limitations:

| Bug            | Description                                                                                                    |
|----------------|----------------------------------------------------------------------------------------------------|
| OCON-197<br>59 | When you use the Hortonworks Connector for Teradata to run a dynamic mapping on the Spark engine to write data of the Date data type to a Teradata target, the data gets corrupted.                                                                                                    |
| OCON-196<br>01 | When you run a Sqoop optimized mapping on the Spark engine to read data from a Sqoop source and write data to a Hive target and the mapping contains an SQL query, the Data Integration Service ignores the SQL query and writes data to the Hive target.                                                                                                    |
| OCON-194<br>95 | When you run a Sqoop mapping to read data and the custom SQL query used to override contains aliases for column names, the mapping fails on the Spark engine.                                                                                                    |
| OCON-193<br>12 | <ul> <li>When you run a Sqoop pass-through mapping on the Hortonworks HDP 3.1 distribution to write to a Hive target, the mapping is not optimized in the following scenarios:</li> <li>You have enabled the Create or replace table at runtime target schema strategy and you do not specify a DDL query for create or replace table in the Hive target.</li> <li>You have enabled the Retain Existing Target Schema option for a Hive target.</li> </ul> |
| OCON-191<br>40 | When you run a Sqoop mapping on the Spark engine to write data of the Date data type to Teradata, the mapping fails.                                                                                                    |
| BDM-2544<br>2  | When you write data of the Optimized Row Columnar (ORC) file format to an external Hive target table in HDP 3.1, mappings sometimes fail on the Blaze engine.                                                                                                    |

| Bug           | Description                                                                                                    |  |
|---------------|----------------------------------------------------------------------------------------------------|--|
| BDM-2496<br>1 | A mapping that accesses Hive sources and targets and which stages temporary results in the staging directory fails with an error like:                                                                                      |  |
|               | SEVERE: [GRIDDTM_1016] The Integration Service failed to execute grid mapping with following error [An internal exception occurred with message: java.lang.RuntimeException: Failure to execute Query CREATE EXTERNAL TABLE |  |
|               | Examples of mappings that stage temporary results are mappings with a SQL override query to a Hive source, mappings that contain an Update Strategy Transformation, or mappings that create a transactional table.          |  |
|               | The mapping fails when you run it using the Blaze engine, or when you run it using the Spark engine on HDP 3.1. If you run it using the Spark engine on HDP 2.6, it succeeds.                                               |  |
|               | This issue occurs because the property hive.server2.enable.doAs is set to FALSE and thus the cluster is not configured to use user impersonation.                                                                           |  |
| BDM-2491<br>9 | When you read a Hive table created with the compression codec in HDP 3.1, the mapping fails to run on the Blaze engine.                                                                                                    |  |

The following table describes closed enhancement requests:

| Bug       | Description                                                                                                    |
|-----------|----------------------------------------------------------------------------------------------------|
| BDM-24191 | When you enable Hive on Spark in the cluster for a Hive task, the cluster launches Spark jobs and the Data Integration Service processes the HiveServer2 tasks through MapReduce or Tez. |

# Big Data Streaming Fixed Limitations (10.2.2 HF1)

Review the Release Notes of previous releases for information about previous fixed limitations.

The following table describes fixed limitations:

| Bug      | Description                                                                                      |
|----------|--------------------------------------------------------------------------------------------------|
| IIS-3274 | Rank transformation on a Kafka target topic with more than one partition produces unsorted data. |

## Developer Tool Fixed Limitations (10.2.2 HotFix 1)

Review the Release Notes of previous releases for information about previous fixed limitations.

The following table describes fixed limitations:

| Bug        | Description                                                                                                    |
|------------|----------------------------------------------------------------------------------------------------|
| OCON-19876 | When you use an ODBC connection in a dynamic mapping to connect to a Sybase ASE source or target, connection leaks occur in the Sybase ASE database and results in the following error:  Maximum Connection Limit reached |

# **Enterprise Data Catalog Fixed Limitations**

Review the Release Notes of previous releases for information about previous fixed limitations.

The following table describes fixed limitations:

| Bug       | Description                                                                                                    |
|-----------|----------------------------------------------------------------------------------------------------|
| LDM-7496  | Data discovery fails for an Amazon S3 resource if the resource has a tab delimited file with a tilde ~ character.                                                                                                    |
| EIC-18492 | Enterprise Data Catalog can display only the first 300 columns in a table.                                                                                                    |
| EIC-18062 | Business term import fails if a business term contains a comma (,) or double quotes (") character.                                                                                                    |
| EIC-18024 | An error appears when you create a custom attribute that has a Chinese character in the attribute name.                                                                                                    |
| EIC-17885 | When you run a File System resource with SFTP file protocol option, the test connection and resource run fail if you choose a port number other than 22.                                                                                        |
| EIC-17785 | When you run a File System, OneDrive, or SharePoint resource, an out-of-memory error appears if the resource has a Microsoft Excel file with a file size exceeding 200 MB.                                                                      |
| EIC-17687 | When you run a Netezza resource with the <b>First N Rows</b> sampling option, the pushdown optimization fails.                                                                                                    |
| EIC-17607 | In Catalog Administrator, when you run any resource, the resource scanner stops scanning when it detects a corrupt file in the resource.                                                                                                    |
| EIC-17548 | The SAP Business Objects resource accepts only "Administrator" as the user name.                                                                                                    |
| EIC-17394 | When you create a Cognos resource, you cannot select a report if the report name has a < or > character.                                                                                                    |
| EIC-17167 | In Catalog Administrator, when you open a resource and click the <b>Schedule</b> tab, the <b>Schedule</b> '[UNDEFINED]' not found error message appears.                                                                                        |
| EIC-17103 | When you run the standalone scanner utility for a SQL Server Integration Services resource, test connection fails if the <b>SSIS Scanner Type</b> option is <i>File</i> .                                                                       |
| EIC-16825 | When you upgrade to version 10.2.2, sometimes, the <b>Illegal/unsupported escape sequence</b> exception appears.                                                                                                    |
| EIC-16406 | Business term custom attribute appears incorrectly in the <b>System Attributes</b> section.                                                                                                    |
| EIC-16175 | In a Kerberos cluster, when you run a resource with discovery and similarity profile, a temporary file is created. This temporary file is created with umask conditions that allows any Enterprise Data Catalog user to view the file contents. |
| EIC-16073 | When you export custom attributes, modify the exported file, and import the file back into the catalog, the imported file does not contain the modified attributes.                                                                             |
| EIC-16060 | Enterprise Data Catalog installation fails if you do not assign appropriate permissions to the / user/ <scn_user> and /Informatica/LDM/<scn> folders.</scn></scn_user>                                                                          |
| EIC-14825 | Enterprise Data Catalog search uses the underscore _ character incorrectly as a wildcard character.                                                                                                    |

2021-09-15

## Enterprise Data Preparation Fixed Limitations (10.2.2 HF1)

Review the Release Notes of previous releases for information about previous fixed limitations.

The following table describes fixed limitations:

| Bug       | Description                                                                                                    |
|-----------|----------------------------------------------------------------------------------------------------|
| IDL-12755 | When you select a row in a worksheet, Enterprise Data Preparation displays an incorrect error message in a web browser configured to use Japanese.                                                                                         |
| IDL-12839 | If you enable fine grained authorization on the Hive connection used by Enterprise Data Preparation, the application applies incorrect data types to columns in the Hive table created when you copy or publish an asset to the data lake. |
| IDL-12870 | Data preview of a delimited file fails if the file name contains more than 128 characters.                                                                                                    |

# 10.2.2 HotFix 1 Known Limitations

## Big Data Management Known Limitations

The following table describes known limitations:

| Bug       | Description                                                                                                    |
|-----------|----------------------------------------------------------------------------------------------------|
| BDM-29679 | When the Spark engine runs a mapping, property values set in the cluster configuration override values set using Environment SQL in the Hadoop connection.                                                                                                    |
| BDM-26560 | A mapping fails because the Model Repository Service cannot communicate with the Data Integration Service. This happens when the following conditions are true:  - The Model Repository Service is configured with an SSL-enabled database  - The JDBC connection string and secured JDBC parameter are configured separately on the Model Repository Service  Additionally, the Data Integration Service does not successfully restart if it is enabled for big data recovery. |
|           | Workaround: Configure both the JDBC connection and the secured JDBC parameter in the JDBC connection string. For example:                                                                                                    |
|           | <pre>jdbc:informatica:db2://hostname.company.com: 60012;DatabaseName=DB1a2b3c;EncryptionMethod=SSL;HostNameInCertificate=host name.company.com;ValidateServerCertificate=true;TrustStore=/home/toolprod/ INFA_Automation/newssldb/DB2_SSL_CERT;TrustStorePassword=informatica</pre>                                                                                                    |
|           | <b>Note:</b> Separate configuration of the JDBC connection and the secured JDBC parameter in the Model Repository Service is default behavior.                                                                                                    |
| BDM-26248 | If you specify a compression codec in a custom query, the Blaze engine fails to compress HDFS files using the codec on every Hadoop distribution except Hortonworks HDP 3.1.                                                                                                    |
| BDM-26109 | The Spark mappings might fail during concurrent mapping runs on CDH 6.1 cluster with the following Java run-time error:  " <file> is not a Parquet file. expected magic number at tail"</file>                                                                                                    |

| Bug       | Description                                                                                                    |
|-----------|----------------------------------------------------------------------------------------------------|
| BDM-26206 | A mapping with flat file sources and targets that uses the Spark engine to run on a WANdiscoenabled Hortonworks HDP 2.6.5 cluster fails.                                                                                                    |
|           | Workaround:  1. Copy the following .jar files from the cluster in the usr/hdp/ <version>/hadoop/client directory to each node where the Informatica Data Integration Service is installed to the <informatica home="">/services/shared/spark/lib_spark_<version> directory: - hadoop-common-x.x.x.jar - hadoop-auth-x.x.x.jar where "x.x.x" is the .jar file version that WANdisco uses.</version></informatica></version> |
|           | For example, find the file hadoop-common-2.7.3.2.6.5.0-292.jar in the /usr/hdp/ 2.6.5.0-292/hadoop/client directory on the cluster. 2. Restart the Data Integration Service on each node. 3. On the cluster node where HDFS sources/targets reside, grant 733 permisson to HDFS.                                                                                                    |
| BDM-26003 | If a Hive target table is partitioned by a Date data type, a partition in the Hive target table cannot be truncated on a Hortonworks HDP 3.1 cluster.                                                                                                    |
|           | Workaround: Add the following property to the end of the Data Access Connection String: ? hive.optimize.sort.dynamic.partition=true                                                                                                    |
| BDM-25475 | When you delete contents for Erasure Coding (EC) within the cluster staging directory and run the mapping, the mapping might fail when the auto installer copy sometimes fails to create the XOR codec for raw EC.                                                                                                    |

# Big Data Streaming Known Limitation

The following table describes known limitation:

| Bug      | Description                                                                                                    |
|----------|----------------------------------------------------------------------------------------------------|
| IIS-3484 | When you run a streaming mapping to write data to an external Hive table using the <b>APPLYNEWCOLUMNS</b> target schema strategy, the mapping fails. |

# **Enterprise Data Catalog Known Limitations**

The following table describes the known limitations:

| Bug       | Description                                                                                                    |
|-----------|----------------------------------------------------------------------------------------------------|
| EIC-19445 | Incorrect report count appears for a MicroStrategy resource when the following conditions are true:  1. You run a MicroStrategy resource in version 10.2.1 or version 10.2.1 Service Pack 1.  2. You upgrade to version 10.2.2 HotFix 1.  3. You re-run the resource. |
| EIC-19443 | In Enterprise Data Catalog, the <b>Allow Sorting</b> and <b>Allow Filtering</b> options are not enabled for some system attributes, such as location.                                                                                                    |

2021-09-15

| Bug                    | Description                                                                                                    |
|------------------------|----------------------------------------------------------------------------------------------------|
| EIC-19423              | The search tab incorrectly displays all the default filters along with the combination filters in the Filter panel when the following conditions are true:  1. You create and save a search tab with filter combinations, such as certified rating and resource type, or certified rating and asset type.  2. You navigate to the <b>Home</b> page.  3. You search for a random asset and the search results page appears.  4. You click the new search tab. |
| EIC-19385              | After you remove a custom attribute that has filters applied using the <b>Allow Filtering</b> option, the custom attribute incorrectly appears in the search results.                                                                                                    |
| EIC-19237              | Incorrect results appear in the catalog when you search for a synonym.                                                                                                    |
| EIC-19106              | In Catalog Administrator, you can view the <b>Data Provisioning</b> tab for all the resources including Oracle and Microsoft SQL Server resources.                                                                                                    |
| EIC-19027              | In the New Search tab page, when you create a search tab with the <b>Custom</b> option in the <b>Last Updated</b> filter section, an error appears.                                                                                                    |
| EIC-18992              | If you apply EBF-13039 for a resource that was run previously and upgrade to version 10.2.2 HotFix 1, running the same resource fails after the upgrade.                                                                                                    |
| EIC-18935              | When you delete a node in a multi-node embedded cluster, the cluster fails to start and the Cluster Service does not display any log message.                                                                                                    |
| EIC-18926              | When you create and run an IBM DB2 with z/OS resource with the <b>Source Metadata Filter</b> option, the scanner results are incorrect in the catalog.                                                                                                    |
| EIC-18915              | During Catalog Service backup and restore operations, sometimes, the restore operation fails with the [Failed after attempts=40, exceptions: error.                                                                                                    |
| EIC-18905              | Catalog Service does not start if you enable erasure coding in the HDFS cluster.                                                                                                    |
| EIC-18817<br>EIC-18683 | Data discovery fails for a text file with file size exceeding 1 GB or a Microsoft Excel file with file size exceeding 200MB when the <b>Maximum Heap Size</b> option for the pmdtm process in Informatica Administrator is set to the default value.                                                                                                    |
| EIC-18717              | When you run a resource in the File Management resource group, the resource run fails if the resource has a Microsoft Excel file with the file size exceeding 200 MB.                                                                                                    |
| EIC-18682              | In the Enterprise Data Catalog Plug-in, when you search for assets without a title or description field qualifier, the search results display only those assets that have the search string in the asset names.                                                                                                    |
| EIC-18632              | The search results for classes, attributes, and mappings appear under incorrect and unclear labels for SAP HANA, PowerCenter, IBM InfoSphere DataStage, and Informatica Platform resources.                                                                                                    |
| EIC-18584              | When you run an SAP HANA resource with a calculation view that has a SQL condition, the catalog displays an additional empty asset for the resource.                                                                                                    |
| EIC-18562<br>EIC-18563 | The following issues appear when you configure the LdmCustomOptions.ingest.hbase.namespace.name namespace with a value other than ldmns:  - The "userConfigurationStore" and "userWatchStore" parameters in the connection utility use the default namespace ldmns instead of the configured namespace value.  - During Catalog Service backup and restore operations, the service does not take a backup of the configured namespace.                       |

| Bug                    | Description                                                                                                    |
|------------------------|----------------------------------------------------------------------------------------------------|
| EIC-18554              | Sometimes, incorrect ranking results appear when you search for assets in the catalog.                                                                                                    |
| EIC-18548<br>EIC-18544 | When you run a SAP HANA resource with the calculation view of star join or complex type, the following issues appear:  - Some related assets such as, Attributes and Measures, for the calculation view do not appear in the Overview tab.  - Incorrect results appear in the Lineage and Impact tab. |
| EIC-18545              | When the cluster does not have appropriate privileges, backup and restore of Catalog Service fails with the [java.lang.IndexOutOfBoundsException: Index: 0, Size: 0 error.                                                                                                    |
| EIC-18335              | When you fetch a custom attribute using the REST API, the <b>Validation Failure</b> error appears if the pageSize parameter of the custom attribute exceeds 10,000.                                                                                                    |
| EIC-17826              | When the Informatica Cluster Service uses Kerberos and SSL authentication, the service stops to respond after 10 hours and the <b>Error 401 Authentication required</b> error appears.                                                                                                    |
| EIC-17704              | In the Developer tool or Analyst tool, if you import a table twice and run profiles on the imported tables, the profiling warehouse scanner migrates the profile results only for the table with the original table name.                                                                             |
| EIC-17699              | Resource results do not appear in the catalog if the following conditions are true:  1. You create a resource and choose the <b>ALL</b> option in the <b>Metadata Load Settings</b> > <b>Schema</b> field.  2. You run the resource.  3. You run the profiling warehouse resource.                    |
| EIC-17674              | In Informatica Administrator, when you start the Catalog Service on Solr, the <b>java.net.BindException:</b> Address already in use error message appears.                                                                                                    |
| EIC-17012              | When you pause and resume a Custom scanner, duplicate jobs appear in the <b>Monitoring &gt; Statistics</b> section in Catalog Administrator.                                                                                                    |

# Web Services Known Limitations (10.2.2 HotFix 1)

The following table describes the known limitation:

| Bug        | Description                                                                                                    |
|------------|----------------------------------------------------------------------------------------------------|
| OCON-19767 | When you pass an input string value from a JSON file that contains leading zeros followed by a number to the Web Service Consumer transformation, the Data Integration Service deletes the leading zeros and writes the number to the target. Additionally, the Data Integration Service changes the data type of the value from string to numeric data type. |

# Third-Party Known Limitations (10.2.2 HotFix 1)

The following table describes third-party known limitations:

| Bug                    | Description                                                                                                    |
|------------------------|----------------------------------------------------------------------------------------------------|
| BDM-25924              | Mappings that run on Hortonworks HDP 3.1 cluster might fail when the following conditions are true:  The mapping reads from custom data object with LLAP enabled.  The mapping runs on the Blaze engine.  You might see an error like:                       |
|                        | "Data partitioning is not supported for the mapping due to [Index: 0, Size: 0]                                                                                                    |
|                        | Read the Data Integration Service logs for more information about the failure.<br>Cloudera ticket reference number: 00228458                                                                                                    |
| BDM-25513              | When you have a mapping with a Hive ACID source and target tables that runs on the Spark engine, the Summary Statistics view does not reflect any throughput statistics for the mapping job. Cloudera ticket reference number: 00225986                      |
| BDM-25490<br>BDM-25491 | When a mapping that runs on a Hortonworks HDP 3.1 cluster uses an Update Strategy transformation, and you enabled the Hive Warehouse Connector, the mapping writes incorrect data to rows marked with DD_INSERT.  Cloudera ticket reference number: 00228458 |
| BDM-23068              | Due to a MapR performance issue, mappings that run on a non-Kerberos MapR cluster might hang with a message like "HDFS encryption zones are different."                                                                                                    |
| IIS-3381               | On a Hortonworks HDP 3.1 cluster, Spark engine incorrectly converts string data type to binary data type.  Hortonworks ticket reference number: 270                                                                                                    |

# 10.2.2 Service Pack 1 Fixed Limitations

# Big Data Management Fixed Limitations

The following table describes known limitations:

| Bug        | Description                                                                                                    |
|------------|----------------------------------------------------------------------------------------------------|
| PLAT-23580 | A user in a group loses operating system profile privileges when you synchronize the user and the group through LDAP. |
| OCON-19308 | When you run a mapping to read DATS data from an SAP Table source, the mapping fails with the following error:        |
|            | An error occurred while converting the value of the field [DATE_FROM] of type [DATS] to type [date/time]              |

| Bug        | Description                                                                                                    |
|------------|----------------------------------------------------------------------------------------------------|
| OCON-18427 | When you run a mapping on the Spark Engine to write data to a Google Cloud Storage flat file target and the data size is greater than 750 MB, the mapping hangs indefinitely with the following error:  ERROR AbstractGoogleAsyncWriteChannel: Exception not convertible into handled response java.io.IOException: Write end dead |
| BDM-24853  | Failed to recycle the REST Operations Hub Service without sending any REST request while the service is available.                                                                                                    |
| BDM-24592  | The Monitoring tool does not display the workflow graph for a workflow that you select.                                                                                                    |
| BDM-24307  | When the Blaze engine processes timestamp values from Parquet files on Hive, the engine truncates the timestamp values and does not write the nanoseconds to the target.                                                                                                    |

# **Big Data Quality Fixed Limitations**

The following table describes known limitations:

| Bug      | Description                                                                                                    |
|----------|----------------------------------------------------------------------------------------------------|
| IDQ-7917 | When you test a large rule specification, the Analyst tool might become unresponsive. The issue can arise when the rule specification contains more than twelve rule sets.                                                                                                    |
| IDQ-7863 | The Analyst tool can take several minutes to compile a rule specification for the first time.                                                                                                    |
| IDQ-7801 | A mapping that contains a Standardizer transformation fails to run when the following conditions are true:  The name of a strategy on the transformation includes one or more special characters.  The mapping originates in an Informatica 9.6.1 Model repository that you upgraded Informatica 10.2. |

# **Enterprise Data Catalog Fixed Limitations**

The following table describes known limitations:

| Bug       | Description                                                                                                    |
|-----------|----------------------------------------------------------------------------------------------------|
| LDM-7416  | The Informatica Platform resource fails with the following error when the JAVA_TOOL_OPTIONS environment variable is set in the cluster node: "Invalid command option: [xmx1g]". |
| EIC-16115 | When you perform data discovery on JSON files, the profile run fails and exceptions appear if a column in the file has NULL data type.                                          |

| Bug       | Description                                                                                                    |
|-----------|----------------------------------------------------------------------------------------------------|
| EIC-16153 | Enterprise Data Catalog takes more than 20 hours to export a Hive resource with one million assets.                                                                                                    |
| EIC-16781 | Deployment of Enterprise Data Catalog on a Cloudera cluster enabled for SSL and Kerberos with LDAP authentication fails with the following error: The difference in the Cluster's Core site and CCO core site regarding the property "hadoop.security.group.mapping.ldap.ssl.keystore.password". Cluster has "localjceks://file/CMF_CONF_DIR/creds.localjceks" (Parameterized), whereas CCO has complete path. |

# 10.2.2 Service Pack 1 Known Limitations

# **Application Service Known Limitations**

| Bug        | Description                                                                                                    |
|------------|----------------------------------------------------------------------------------------------------|
| OCON-19438 | If the Metadata Access Service is inactive for a long time and you import a Hive, HBase, MapR-DB, or complex file data object, the import might fail with the following error: |
|            | java.util.concurrent.RejectedExecutionException Workaround: Restart the Metadata Access Service and import the object again.                                                   |

# Big Data Management Known Limitations

The following table describes known limitations:

| Bug        | Description                                                                                                    |
|------------|----------------------------------------------------------------------------------------------------|
| BDM-24961  | A mapping that accesses Hive sources and targets and which stages temporary results in the staging directory fails with an error like:                                                                                                    |
|            | SEVERE: [GRIDDTM_1016] The Integration Service failed to execute grid mapping with following error [An internal exception occurred with message: java.lang.RuntimeException: Failure to execute Query CREATE EXTERNAL TABLE                                                                                                    |
|            | Examples of mappings that stage temporary results are mappings with a SQL override query to a Hive source, mappings that contain an Update Strategy Transformation, or mappings that create a transactional table.                                                                                                    |
|            | The mapping fails when you run it using the Blaze engine, or when you run it using the Spark engine on HDP 3.1. If you run it using the Spark engine on HDP 2.6, it succeeds.                                                                                                    |
|            | This issue occurs because the property hive.server2.enable.doAs is set to FALSE and thus the cluster is not configured to use user impersonation.  Workaround:                                                                                                    |
|            | If the cluster uses Sentry or Ranger authorization, then verify that the Blaze working directory is managed by Sentry and Ranger, and verify that the impersonation user and the Hive user have full permissions on the Blaze working directory.                                                                                                    |
|            | If the cluster does not use Sentry or Ranger authorization, then edit hive-site.xml to set the property hive.server2.enabled.doAs to TRUE.                                                                                                    |
| BDM-24919  | The Blaze engine does not read source data with compression format from a Hive table when the following conditions are true: - The table was created with a compression format Table data was not loaded through an Informatica mapping.                                                                                                    |
|            | Workaround: Run mappings with an external hive table source on the Spark engine.                                                                                                    |
| BDM-24789  | If a mapping on the Blaze engine reads data from a Hive table and you specify database names in both the Data Access Connection String and in the runtime properties, a SQL override uses the database in the Hive connection instead of the database in the data object.                                                                               |
| BDM-24787  | If a mapping on the Spark engine reads data from a Hive table and you specify the database name in the data object, a SQL override uses the database in the Hive connection instead of the database in the data object.                                                                                                    |
| OCON-19697 | When you use a Hive connection to create a physical data object with a schema name which is different from the one specified in the Connection String, you cannot use a custom query to read data from a Hive source as the mapping results might be inconsistent.                                                                                      |
| OCON-19687 | If you configure the <code>-DINFA_HADOOP_DIST_DIR</code> property to a value other than the default value in the <code>developerCore.ini</code> file, importing a complex file fails on the <code>Developer</code> tool machine.  Workaround: Remove the value configured for the <code>-DINFA_HADOOP_DIST_DIR</code> property and reimport the object. |
| OCON-19627 | A mapping can fail on the Spark engine with Amazon EMR version 5.2.0 when the following conditions are true:  The mapping includes a transformation that reads one or more reference tables.  A column name in a reference table uses mixed-case characters.                                                                                            |

| Bug        | Description                                                                                                    |
|------------|----------------------------------------------------------------------------------------------------|
| OCON-19518 | A mapping can fail on the Spark engine with MapR version 6.1.0 when the following conditions are true:  The mapping includes a transformation that reads one or more reference tables.  A column name in a reference table uses mixed-case characters.                                                                                                    |
| OCON-19467 | When you select a Hive table from the <b>Select a resource</b> dialog box, the tables from other databases are also selected.  Workaround: In the Connection Explorer, minimize other databases and expand only the database that you want to select.                                                                                                    |
| OCON-19466 | You cannot use the <b>Show Default Schema Only</b> option in the Connection Explorer to show tables that use the default schema and to add tables from non-default schemas.                                                                                                    |
| OCON-19451 | When you run a Hive mapping to read data from a custom data object and the source has two Hive tables with same name but from different databases, the mapping fails.                                                                                                    |
| OCON-19312 | When you run a Sqoop pass-through mapping on the Hortonworks HDP 3.1 distribution to write to a Hive target, the mapping is not optimized in the following scenarios:  - You have enabled the <b>Create or replace table at runtime</b> target schema strategy and you do not specify a DDL query for create or replace table in the Hive target.  - You have enabled the <b>Retain Existing Target Schema</b> option for a Hive target. |
| OCON-16421 | When you run a mapping in the native environment to write data to a Hive target, the mapping runs successfully. However, the session log displays the following error:                                                                                                    |
|            | java.lang.ArrayIndexOutOfBoundsException                                                                                                    |

# Big Data Streaming Known Limitations

The following table describes known limitations:

| Bug      | Description                                                                                                    |
|----------|----------------------------------------------------------------------------------------------------|
| IIS-3275 | Rank transformation on a Kafka target topic with more than one partition produces unsorted data.                                                                                           |
| IIS-3242 | The values assigned to the following JMS message header fields are ignored for JMS sources and targets because they are managed by JMS server:  JMSMessageID  JMSRedelivered  JMSTimestamp |
| IIS-3187 | A streaming mapping stops responding when the <code>JMSCorrelationID</code> header field in a JMS message is set to byte array.                                                            |
| IIS-3185 | The Data Integration Service writes data to any partition instead of to the Kafka partition specified through the Kafka partition ID header port.                                          |

## **Enterprise Data Catalog Known Limitations**

The following table describes the known limitations:

| Bug        | Description                                                                                                    |
|------------|----------------------------------------------------------------------------------------------------|
| OCON-19561 | When you run discovery on flat files that do not use UTF-8 encoding for character data, profiling fails and an exception appears.                                                                                                    |
| EIC-17499  | When you run discovery on XML files in Amazon S3 or File System resources, profile results do not appear for files that include a column name with special characters such as an underscore (_) or white spaces.                             |
| EIC-17168  | If a column name in a resource ends with a space, the profiling scanner does not run the profile on the column.                                                                                                    |
| EIC-17167  | Unable to view a task on the <b>Monitoring</b> page in Catalog Administrator if there is no schedule configured for the task. The Catalog Administrator displays the Schedule '[UNDEFINED]' not found error message when you click the task. |
| EIC-17103  | When you run the standalone scanner utility for a SQL Server Integration Services resource, test connection fails if the <b>SSIS Scanner Type</b> option is <i>File</i> .                                                                    |

# **Enterprise Data Preparation Known Limitations**

The following table describes known limitations:

| Bug       | Description                                                                                                    |
|-----------|----------------------------------------------------------------------------------------------------|
| IDL-11924 | When you select a field of the MongoDB data type in a JSON file, the field appears to be empty.                     |
| IDL-12243 | You cannot preview or publish an Avro file if the data lake is a Hadoop cluster that is secured with Apache Sentry. |

# Third-Party Known Limitations

The following table describes third-party known limitations:

| Bug       | Description                                                                                                    |
|-----------|----------------------------------------------------------------------------------------------------|
| BDM-25070 | The Spark engine fails to truncate external partitioned Hive tables on a Hortonworks HDP 3.1 cluster.                                                                                                    |
| BDM-24903 | When you run a mapping on the Spark engine with a partitioned Hive target, the mapping writes date/timestamp data in UTC format, resulting in incorrect data. The issue occurs when "Truncate target table" and "Truncate target partition" are enabled in the advanced properties of the mapping target object.  For more information, see the following Hive issues:  - HIVE-21290 - HIVE-21002 |

| Bug        | Description                                                                                                    |
|------------|----------------------------------------------------------------------------------------------------|
| BDM-24885  | When you run a Sqoop, Amazon S3, or Amazon Redshift mapping on the Blaze engine and on the Hortonworks HDP 3.1 cluster that uses Ranger KMS authorization, the mapping fails with the following error:                                                                                                    |
|            | org.apache.hadoop.security.authentication.client.AuthenticationException: GSSException: No valid credentials provided (Mechanism level: Attempt to obtain new INITIATE credentials failed! (null))  Hortonworks HDP ticket reference number: 00220585                                                                        |
| BDM-24616  | A mapping that launches a HiveServer 2 task fails when it is configured to create a partitioned Hive target table with a char datatype column during runtime when the mapping runs on Hortonworks 3.1.  Hortonworks HDP ticket reference number: 00219433                                                                    |
| BDM-24440  | A mapping that runs on a Cloudera CDH 6.x cluster cannot read data from a file that contains Unicode characters in the file name.  Workaround: Set the LANG environment variable in the Hadoop connection.  Cloudera CDH ticket reference number: 356638                                                                     |
| BDM-21486  | If a mapping runs on an Azure HDInsight cluster, the mapping fails when you use a SQL override on a Date/Time column in a Hive source.  Apache Hive ticket reference number: HIVE-12200                                                                                                    |
| BDM-20346  | The Spark engine fails to run a built-in Hive SerDe of type CSV on a Hortonworks HDP 3.1 cluster. Hortonworks HDP ticket reference number: 00220586                                                                                                    |
| IDL-12225  | You cannot preview a JSON file if the data lake is on Hortonworks HDP 3.1.0.                                                                                                    |
| OCON-19673 | In a Cloudera CDH 6.1 environment, Parquet files cannot be imported into the Developer tool because arrays are represented as bag data types in Parquet files on Cloudera CDH 6.1.                                                                                                    |
| OCON-19610 | When you run a Hive mapping to write data to a Hive target in Avro file format on the Hortonworks HDP 3.1 distribution, the mapping fails with the following error:  Storage schema reading not supported                                                                                                    |
| OCON-19506 | When you run a mapping on the Spark Engine to write data to a Google Cloud Storage flat file target and the data size is greater than 750 MB, multiple Spark jobs fail due to transient errors in Google Cloud Storage. However, the mapping runs successfully with the following error: java.io.IOException: Write end dead |
| OCON-19488 | When you use the Sqoop Hortonworks Connector for Teradata to run Teradata mappings on the Blaze or Spark engine with the Hortonworks HDP 3.1 cluster, the mapping fails.                                                                                                    |

## **Transformations Known Limitations**

The following table describes known limitations:

| Bug       | Description                                                                                                    |
|-----------|----------------------------------------------------------------------------------------------------|
| BDM-25112 | Mappings fail when the following conditions are true: - Mapping runs on the Spark engine The mapping contains a Union transformation The same physical data object source is used multiple times in the mapping. You will see the following error: |
|           | <pre>java.lang.RuntimeException: java.io.IOException: No service instances found in registry Workaround: Create a copy of the physical data object source to use in the mapping.</pre>                                                             |

# 10.2.2 Fixed Limitations and Closed Enhancements

## **Application Service Fixed Limitations**

Review the Release Notes of previous releases for information about previous fixed limitations.

The following table describes fixed limitations:

| Bug        | Description                                                                                                    |
|------------|----------------------------------------------------------------------------------------------------|
| OCON-13454 | The Developer tool fails to connect to an active Metadata Access Service process even if the Metadata Access Service is configured for high availability. |
| MRS-1795   | When the Model Repository Service runs out memory, no Java heap dumps are generated.                                                                      |
| MRS-1571   | When you enable the Model Repository Service for DEBUG level of logging, the service generates multiple ERROR level log messages.                         |
| BDM-17402  | When the Data Integration Service runs on a grid, the service waits for applications to load before the service starts up.                                |
| BDM-17301  | The Data Integration Service restarts if deployed applications take more than 15 minutes to load during service start-up.                                 |
| BDM-17293  | Application details cannot be fetched from the Data Integration Service while the Data Integration Service is deploying applications.                     |
| BDM-17055  | Requests to submit mappings hang if the application that contains the mapping is loading on the Data Integration Service during service start-up.         |

## **Big Data Management Fixed Limitations**

Review the Release Notes of previous releases for information about previous fixed limitations.

The following table describes fixed limitations:

| Bug        | Description                                                                                                    |
|------------|----------------------------------------------------------------------------------------------------|
| OCON-17874 | When you run a Sqoop mapping with a TLS-enabled domain and SparkSqoopDisSideInvocation property is set to true, the mapping fails because the location of the truststore system property of the Data Integration Service gets modified from -Djavax.net.ssl.trustStore= \$INFA_HOME/services/shared/security/infa_truststore.jks to - Djavax.net.ssl.trustStore=\$INFA_HOME/externaljdbcjars//java/jre/lib/security/cacerts.                                                                                                    |
| OCON-16535 | When you run a Sqoop mapping on the Spark engine, the MapReduce job fails because the Data Integration Service ignores the hadoop.security.token.service.use_ip configuration property in the core-site.xml file.                                                                                                    |
| IDL-8652   | If you run a mass ingestion specification that contains more than 2,000 tables, a majority of the ingestion mapping jobs fail with the following error:  SEVERE: UserDefinedJob execution failed                                                                                                    |
| IDL-10354  | When a run instance of a mass ingestion specification completes, the Summary page in the Mass Ingestion tool continues to display the status as RUNNING. The Summary page updates the status only after you navigate to the Execution Statistics page for the run instance.                                                                                                    |
| BDM-23906  | The infacmd ccps listClusters command fails when the domain contains a Databricks cluster that does not have any custom tags.  Workaround: Manually add a custom tag to the cluster or create the cluster through a cluster workflow.                                                                                                    |
| BDM-23599  | Connectivity to Hive sources and targets on Amazon S3 with SSE-KMS authorization fails on a Hortonworks HDP 2.6.1 or higher version cluster with an error reading "The encryption method specified is not supported."                                                                                                    |
| BDM-23199  | When a sorted Joiner transformation joins data from a single source, data loss can occur if the row size for key columns exceed the data cache size.                                                                                                    |
| BDM-22862  | If the Spark engine runs a mapping that creates temporary Hive tables and the data contains string values with newline characters (\n), the newline character is treated as the end of one record. For example, if the temporary Hive table stores the string 'abc \n def', the first record is 'abc' and the second record is 'def'.  One situation where the issue occurs is in a mapping that contains an Update Strategy transformation. When the mapping runs on the Spark engine, the Update Strategy transformation stages data in temporary Hive tables. |
| BDM-22754  | When the DTM runs out of memory and shuts down, the subsequent mappings sometimes fail with a NullPointerException during mapping initialization.                                                                                                    |
| BDM-22736  | When you run a mapping with a large number of Joiner transformations on the Spark engine, the Data Integration Service runs out of memory.                                                                                                    |
| BDM-21657  | Blaze mapping reads NULL data from a Parquet format Hive table.                                                                                                    |
| BDM-21324  | Incorrect query generated for a Hive update strategy when the column name starts with a number.                                                                                                    |
| BDM-18221  | If the tez.tez-ui.history-url.base is set to NULL or if it is not present in the cluster configuration, the Tez jobs fail with a null pointer exception.                                                                                                    |

| Bug       | Description                                                                                                    |  |
|-----------|----------------------------------------------------------------------------------------------------|--|
| BDM-18195 | When you disable yarn.timeline-service in the cluster configuration, the Tez view does not show the Hadoop job.                                                                                                    |  |
| BDM-18173 | The duration taken to load the Summary Statistics and Execution Statistics in the Administrator tool for a non-Administrator user is more when compared to an Administrator.                                                                                                    |  |
| BDM-17879 | Slow performance of domain when OS profiles are enabled.                                                                                                    |  |
| BDM-17849 | When you use infacmd command line program to export a mapping that contains an XML payload of a complex data type, the export fails with the following error:                                                                                                    |  |
|           | <pre>com.sun.xml.xsom.parser.XSOMParser cannot be found by com.infa.products.sdk.adapter.parser.xml.utils_1.1.0 com/sun/xml/xsom/parser/XSOMParser</pre>                                                                                                    |  |
|           | [ICMD_10033] Command [ExportObjects] failed with error [[OIECMD_10006] Error occurred during export function. See previous error.].                                                                                                    |  |
| BDM-17831 | The JVM options for debugging are disabled for Data Integration Services.                                                                                                    |  |
| BDM-17755 | When a decimal port on a partitioned, bucketed Hive target is disconnected, a passthrough mapping that runs on the Blaze engine fails.                                                                                                    |  |
| BDM-17698 | When you use the Cloudera Connector Powered by Teradata to run a Sqoop TDCH mapping, the mapping fails with the following error: Missing argument for option: staging-database                                                                                                    |  |
| BDM-17685 | The Data Integration Service does not remove temporary empty files from the operating system profile target directory when all the following conditions are true:  - The Data Integration Service is enabled to use operating system profiles.  - The mapping writes to an HDFS target.  - The mapping runs on the Hive engine.                                                                                                    |  |
| BDM-17541 | When you run a mapping by choosing <b>Window &gt; Preferences &gt; Run configurations &gt; Mapping</b> , the Developer tool attempts to re-establish connections with all configured domains. Depending on the connection quality, this may result in dramatically slower performance.                                                                                                    |  |
| BDM-17175 | After you import the workflow into the Model repository, you cannot create a parameter set for the SQL parameter with the empty default value.                                                                                                    |  |
| BDM-16843 | After you import an SQL parameter into the Model repository, you can edit the parameter value but you cannot reset it later to the default empty or NULL value.                                                                                                    |  |
| BDM-14626 | When you do not assign a connection in the physical data object, the workflow application fails to deploy.                                                                                                    |  |
| BDM-14139 | In a Hortonworks HDP or an Amazon EMR environment, a mapping run on the Spark engine fails when all of the following conditions are true:  - The mapping writes to an Avro target.  - The schema contains an array or a map that exceeds two levels of nesting.  - A struct element exists at the third or higher level of nesting.  For example, when you write to an Avro target with a schema such as array(array(struct)) or array(map(string, struct)), the mapping fails. |  |
| BDM-13107 | When you run a mapping with Spark monitoring enabled, performance bottlenecks can appear. The performance varies based on the mapping complexity.                                                                                                    |  |

## **Developer Tool Fixed Limitations**

Review the Release Notes of previous releases for information about previous fixed limitations.

The following table describes fixed limitations:

| Bug        | Description                                                                                                    |
|------------|----------------------------------------------------------------------------------------------------|
| OCON-14447 | When you use an SQL transformation to read multiple records from a stored procedure, the data preview fails.                                                                                                    |
| OCON-13057 | When you use an ODBC connection with Microsoft SQL Server as the ODBC provider, and run a data preview on a Microsoft SQL Server named instance, data preview fails.                                                                                                    |
| IDQ-7121   | The Developer tool raises an error if you import a mapplet to the Model repository and the following conditions are true:  The mapplet that you import replaces a mapplet in the repository.  The mapplet in the repository reads a token set that the replacement mapplet does not read.  The two mapplets have the same configuration, including a Labeler transformation that reads the token set. |
| BDM-20406  | The Developer cannot open an object when there is a mismatch between the IDs of the local and the cached object. It returns the following error: Duplicate object of ID                                                                                                    |
| BDM-18315  | In the Developer tool, the <b>Header command</b> write property for flat files does not support any escape characters.                                                                                                    |
| BDM-17541  | When you run a mapping by choosing <b>Window &gt; Preferences &gt; Run configurations &gt; Mapping</b> , the Developer tool attempts to re-establish connections with all configured domains. Depending on the connection quality, this may result in dramatically slower performance. To work around this issue, delete unused domain configurations from the Developer tool.                        |

# **Enterprise Data Catalog Fixed Limitations and Closed Enhancements**

Review the Release Notes of previous releases for information about previous fixed limitations.

The following table describes fixed limitations:

| Bug      | Description                                                                                                    |
|----------|----------------------------------------------------------------------------------------------------|
| LDM-7044 | Sometimes, the test connection fails for an Axon resource if you do not select the <b>Enable Secure Communication</b> option when you create the resource.                                    |
| LDM-5987 | Enterprise Data Catalog and Catalog Administrator display junk characters in the search results and resource properties section after you change the server locale to Japanese.               |
| EIC-8243 | You cannot create a custom attribute with the same name as an existing system attribute.                                                                                                    |
| EIC-8032 | For an Apache Atlas instance running on a Kerberos-<br>enabled Hortonworks Data Platform (HDP) cluster, the<br>Apache Atlas resource extracts source and target<br>information only for Hive. |

| Bug      | Description                                                                                                    |
|----------|----------------------------------------------------------------------------------------------------|
| EIC-7969 | When you perform an installation or an upgrade in the silent mode and specify a value other than 1 or leave the value blank for the property <code>INSTALL_LDM</code> , the Model Repository Service upgrade fails.                                                                                                    |
| EIC-6422 | When you update the Catalog Service from any previous version to version 10.2.1 Update 1, the following error occurs:  ScannerPluginRegistrationManager@288] - [ModelValidationException_00016] Datatype for Attribute [FireonUpdated] has been altered. Expected: [core.Boolean]. Found: [core.Integer].                                                                                                    |
| EIC-6384 | After you import a CSV file that has assets with associated business titles, Enterprise Data Catalog does not display the associated business titles for the assets.                                                                                                    |
| EIC-6080 | In Enterprise Data Catalog, the <b>Allow Filtering</b> option for a default custom attribute named <b>Department</b> is not enabled even if you have enabled the <b>Allow Filtering</b> option for the custom attribute in the Catalog Administrator.                                                                                                    |
| EIC-6073 | Enterprise Data Catalog displays a mapping that is deleted even after you re-run the PowerCenter resource in Catalog Administrator.                                                                                                    |
| EIC-5999 | Enterprise Data Catalog displays incorrect search results when you search the catalog using an asset name that contains special characters.                                                                                                    |
| EIC-5916 | An Amazon S3 resource fails with the following data validation error:  Error occured in scanner execution java.util.concurrent.ExecutionException: com.infa.products.ldm.filescanner.file.processor.api. FileProcessorException: java.util.concurrent.ExecutionException: com.infa.products.ldm.filescanner.file.processor.api. FileProcessorException: com.infa.products.ldm.ingestion.exceptions. DataValidationException: [DataValidationException_00009] |
| EIC-5906 | When you initiate Catalog Service for Enterprise Data Catalog 10.2 Update 2, the Catalog Service does not start.                                                                                                    |

| Bug       | Description                                                                                                    |
|-----------|----------------------------------------------------------------------------------------------------|
| EIC-5860  | When you run a PowerCenter resource that has approximately 600 mappings with load type configured as medium and scanner memory set to high, the resource run fails with the error "String index out of range: -1".                                                                                 |
| EIC-5768  | The lineage diagram and the schema name are not displayed in the popup that appears when you move the mouse pointer on an external object such as a table or a view.                                                                                                    |
| EIC-5734  | When you run a HDFS resource on an XML file that has more than 1000 elements, the profiling run fails for the resource.                                                                                                    |
| EIC-5407  | The Informatica Platform resource fails with the following error: "ArrayIndexOutOfBoundsException".                                                                                                    |
| EIC-5374  | Custom lineage for a data source that includes tables on either side of the seed asset displays the tables as a group.                                                                                                    |
| EIC-5306  | A resource fails when you renew the Kerberos ticket while the resource is running.                                                                                                    |
| EIC-4640  | Enterprise Data Catalog does not add a business title to a resource if the resource name contains a locale character.                                                                                                    |
| EIC-4626  | An Informatica Platform resource fails if a mapping contains unstructured files, such as PDF.                                                                                                    |
| EIC-4545  | You cannot delete multi-valued custom attribute values of reference data type in Enterprise Data Catalog.                                                                                                    |
| EIC-4053  | When you install Enterprise Data Catalog on an embedded cluster and you have a Web proxy server configured in /etc/yum.conf, you might encounter issues. To resolve this issue, the line proxy=none needs to be added to the following repository files: - ambari.repo - HDP.repo - HDP-utils.repo |
| EIC-2975  | Duplicate mapping objects appear in the lineage and impact view for a table linked to a mapping containing the lookup transformation.                                                                                                    |
| EIC-14407 | The regular expression that selects the subset of a schema does not work for a Hive metadata resource.                                                                                                    |
| EIC-13725 | The import job fails with a null pointer exception when you update the custom attribute value of a reference data type in the import file. This issue occurs for business glossary assets.                                                                                                    |

| Bug       | Description                                                                                                    |
|-----------|----------------------------------------------------------------------------------------------------|
| EIC-13723 | When you run a resource, the Solr process waits for the .lock files in HDFS to be deleted.                                                                                                    |
| EIC-13443 | Sometimes, you cannot view the business title of a resource in Enterprise Data Catalog.                                                                                                    |
| EIC-12993 | The pre-validation utility validates 2 GB of free disk space required in the /usr and /var directories.                                                                                                    |
| EIC-12822 | For the Informatica Platform resource, additional mappings are extracted in Enterprise Data Catalog for the mapping instance when there are no mapping parameters.                                                                                                    |
| EIC-12551 | When you run profiling on a Salesforce resource, sometimes, the profiling fails for a few tables and the error "ERROR: nsort_define() returns -26" appears.                                                                                                    |
| EIC-12493 | The PowerCenter resource fails with the following error during the conversion of XMI to XDoc files: "java.lang.ArrayIndexOutOfBoundsException".                                                                                                    |
| EIC-12474 | Enterprise Data Catalog displays the instance name instead of the database name for an Oracle resource.                                                                                                    |
| EIC-12142 | The pre-validation utility fails when it validates the prerequisites to create an Informatica Cluster Service. The failure occurs when you specify a custom Hadoop directory that is nested within another directory.                                                                   |
| EIC-12057 | Custom property added that you can use when you deploy Enterprise Data Catalog on a WANdisco Fusion-enabled cluster. You can use the property to resolve the issues on clusters where WANdisco Fusion is not enabled.                                                                   |
| EIC-11880 | The Ambari_server_launch.sh and the Ambari_agent_install.sh scripts add the export PYTHONHTTPSVERIFY=0 line in the /usr/sbin/ambari-server and the /usr/sbin/ambari-agent files every time you start the Informatica Cluster Service. The line must be added only if it does not exist. |
| EIC-11879 | The Catalog Service uses a CPU core continuously even when there are no processes running or initiated.                                                                                                    |
| EIC-11597 | File System scanner fails when you use the Server<br>Message Block (SMB) protocol.                                                                                                    |
| EIC-11597 | The File System resource fails when you use the Server Message Block (SMB) protocol to extract metadata from the file system.                                                                                                    |

| Bug       | Description                                                                                                    |
|-----------|----------------------------------------------------------------------------------------------------|
| EIC-11484 | After you import a CSV file that has assets with associated custom attribute values, Enterprise Data Catalog does not display the associated custom attribute values for the assets.                                                                                                    |
| EIC-11371 | If the resource name, application name, and parameter file share the same name, the Informatica Platform resource fails with the following error:  ERROR  com.infa.products.ldm.lineageservice. client.impl.LineageServiceClientImpl- Sep 14, 2018 3:21:46 PM  com.infa.products.ldm.scanners.mrsscanner. cmd961bundle. LineageServiceCaller\$LineageServiceTask disconnect |
| EIC-11357 | After you create and run an SAP Business Objects resource, Enterprise Data Catalog does not display the lineage information for the crystal reports.                                                                                                    |
| EIC-11335 | The lineage summary does not display flat files that are present in the Window File System resource. This issue occurs when you use FTP connection type to configure the Windows File System resource.                                                                                                    |
| EIC-11289 | When you create a Azure Microsoft SQL Server resource, enable data discovery, and run the resource, the temporary tables that are created during the resource run are not deleted by default.                                                                                                    |
| EIC-11282 | In the <b>Overview</b> tab, Enterprise Data Catalog does not display the source description of an associated business term for an asset. This issue occurs after you upgrade Enterprise Data Catalog from version 10.2.0 to 10.2.2.                                                                                                    |
| EIC-11229 | When you configure an Informatica Platform resource with an incorrect domain name, the resource fails and the scanner log file points to the lineage service log file incorrectly.                                                                                                    |
| EIC-11220 | If a custom attribute of reference data type includes the ampersand (&) symbol in the name, Enterprise Data Catalog appends "amp" with the custom attribute name.                                                                                                    |
| EIC-11202 | When you run an HDFS resource after you run a PowerCenter resource with Auto Connection Assignment, the HDFS resource run takes a long time to complete.                                                                                                    |
| EIC-11178 | When you run a resource that has empty source files, the profile run fails and a null pointer exception appears in the log file.                                                                                                    |

| Bug       | Description                                                                                                    |
|-----------|----------------------------------------------------------------------------------------------------|
| EIC-11140 | Data validation fails for an Erwin resource because the resource does not support multi-valued attributes.                                                                                                    |
| EIC-11065 | When an HDFS connection is parameterized, the connection assignment path displays the parameter value appending the path for a PowerCenter resource.                                                                                                    |
| EIC-11053 | The test connection fails for the UCF.MongoDBNoSQLDatabase resource and the following error appears:                                                                                                    |
|           | Error com.mongodb.MongoCommandException: Command failed with error 13: 'not authorized on admin to execute command { listDatabases: 1 }' on server inkrh65qa01:27017. The full response is { "ok" : 0.0, "errmsg" : "not authorized on admin to execute command |
| EIC-11019 | Sometimes, the inferred data domains appear in green instead of orange in the Similar Column section in the Overview tab.                                                                                                    |
| EIC-11004 | An incorrect URL is generated if you provide the region name in the Amazon S3 URL.                                                                                                    |
| EIC-10255 | Profiling fails for a resource if you add LDAP user instead of the domain user in the Data Integration Service properties of the resource.                                                                                                    |

The following table describes closed enhancement requests:

| Bug       | Description                                                                                                    |
|-----------|----------------------------------------------------------------------------------------------------|
| EIC-5268  | For the Informatica Platform resource, you cannot view the lineage in Enterprise Data Catalog when the custom SQL query is parameterized in the mapping.   |
| EIC-13569 | In Enterprise Data Catalog, you cannot view the lineage information for an asset after you assign a business title or custom attribute value to the asset. |

## **Enterprise Data Lake Fixed Limitations**

Review the Release Notes of previous releases for information about previous fixed limitations.

The following table describes fixed limitations:

| Bug      | Description                                                                                                    |
|----------|----------------------------------------------------------------------------------------------------|
| IDL-9988 | When you perform operations such as import, publish, search, or data preview in Enterprise Data Lake, the application displays all Hive schemas in the data lake, including schemas for which you do not have permissions.                                                 |
| IDL-8888 | When the name of the Informatica security domain to which your user account belongs contains spaces, and you perform an upload, publish, or download activity in Enterprise Data Lake, the activity is not displayed in the application home, activity, and project pages. |

The following table describes closed enhancement requests:

| Bug       | Description                                                                               |
|-----------|-------------------------------------------------------------------------------------------|
| IDL-11420 | The application no longer makes requests to external web sites during the log in process. |

## Mappings and Workflows Fixed Limitations and Closed Enhancements

Review the Release Notes of previous releases for information about previous fixed limitations.

The following table describes fixed limitations:

| Bug      | Description                                                                                                    |
|----------|----------------------------------------------------------------------------------------------------|
| MWF-1680 | The Data Integration Service can leak memory when you run a large number of workflow applications and the workflows include mappings that run from an operating system profile.                                                                                       |
| MWF-1668 | If you bind a workflow variable to a mapping output, the Data Integration Service does not update the variable value if the mapping output is null.                                                                                                    |
| MWF-1639 | If you bind the taskStatus output to an integer variable, a workflow task returns a taskStatus value of 0 regardless of the success or failure of the task.                                                                                                    |
| MWF-1636 | The Data Integration Service can generate an excessive quantity of threads and other resources when you run a workflow that sends an email, for example in a Notification task.                                                                                       |
| MWF-1631 | If a workflow runs from an infacmd command and infacmd loses contact with the Data Integration Service, infacmd reports the workflow as failing to start while the workflow starts correctly.                                                                         |
| MWF-1621 | The workflow engine does not start if it encounters a locked process in the workflow database.                                                                                                    |
| MWF-1597 | You can save a workflow in which a task instance does not specify a task to perform, which can cause the workflow to fail at run time.                                                                                                    |
| IDQ-7594 | If you run multiple mappings with Match transformations concurrently, the mappings might generate multiple cache data files with the same name. The Data Integration Service might fail to delete all of the cache data files, and therefore the mappings might fail. |
| IDQ-7162 | The Match transformation might not add all matching records to the correct clusters if the transformation input data includes very large record groups.                                                                                                    |

| Bug       | Description                                                                                                    |
|-----------|----------------------------------------------------------------------------------------------------|
| BDM-20274 | If you run a mapping during the last week of the year and the week ends in the next year, the system parameter MappingRunStartTime increments the year by 1. The week begins on Sunday and ends on Saturday.                                                                                                    |
|           | For example, the last week of 2018 included Sunday, December 30th and Monday, December 31st. If you ran a mapping on December 30th or December 31st, the parameter had a value of 12/30/2019 or 12/31/2019 respectively.                                                                                                    |
| BDM-18771 | The infacmd wfs upgradeWorkflowParameterFile command can take a long time to complete the upgrade of a set of workflow parameter files.                                                                                                    |
| BDM-18115 | The LTRIM and RTRIM functions do not trim spaces when the following conditions are true:  - An expression is nested in multiple levels of LTRIM or RTRIM functions, such as  LTRIM(LTRIM( <expression>)) or RTRIM(LTRIM(<expression>)).  - The nested expression references a column in a Hive table that originates from an SQL override.</expression></expression>                                                                          |
| BDM-17376 | You might get unexpected results in a mapping with a Union transformation when the following conditions are true:  - The Union transformation has at last three input groups.  - The same two ports are unconnected in all the groups.  - The mapping contains a downstream transformation that filters data.  The transformation might incorrectly filter data that should be retained, or it might retain data that should be filtered out. |

The following table describes closed enhancement requests:

| Bug      | Description                                                                                                    |
|----------|----------------------------------------------------------------------------------------------------|
| MWF-1638 | The Data Integration Service writes log messages to describe workflow engine activity when the workflow engine starts up. The Data Integration Service writes the number of workflow instances that the workflow engine processes to the log. The Data Integration Service also writes the workflow name, application name, and instance ID to the log. |

#### **Parameters Fixed Limitations**

Review the Release Notes of previous releases for information about previous fixed limitations.

The following table describes fixed limitations:

| Bug       | Description                                                                                                    |
|-----------|----------------------------------------------------------------------------------------------------|
| BDM-17211 | If you resolve mapping parameters in a mapping that contains AppSDK data objects, an exception occurs when you perform the following actions:  Run the mapping. Run data preview. Show the execution plan. |

#### **Profiles and Scorecards Fixed Limitations**

Review the Release Notes of previous releases for information about previous fixed limitations.

The following table describes fixed limitations:

| Bug       | Description                                                                                                    |
|-----------|----------------------------------------------------------------------------------------------------|
| IDE-3703  | Enterprise discovery profile with primary key and foreign key inference options do not work when the profiling warehouse uses an ODBC connection with UseDSN option.         |
| IDE-3640  | In Informatica Analyst, when the Scorecard workspace is active and you perform any task in the Analyst tool, high CPU usage and memory utilization are observed.             |
| IDE-3463  | After you upgrade from 10.1.1 HotFix 1 to 10.2.1, you cannot run a few existing scorecards.                                                                                  |
| IDE-3448  | You cannot run a scorecard after you delete a rule in the <b>Metrics</b> tab of the scorecard.                                                                               |
| IDE-3396  | After you upgrade to version 10.2, the scorecard run for logical data objects fails with null pointer exception.                                                             |
| IDE-3180  | When you run a column profile on a source that has a column with the precision value greater than 255, you cannot infer data types on the column.                            |
| IDE-3161  | In Informatica Analyst, when you use Internet Explorer to create a column profile that has a Japanese character in the profile name, the page becomes unresponsive.          |
| IDE-3115  | Column profile fails for a Hive partitioned source.                                                                                                    |
| IDE-3065  | When you run enterprise discovery profile with data domain discovery, profiling fails for some Hive sources.                                                                 |
| BDM-19917 | Profiling run fails when you run the infacmd ps execute infacmd command.                                                                                                    |
| BDM-17440 | When you create a column profile or data domain discovery profile on a partitioned Hive table and run the profile on the Blaze engine, the profile run intermittently fails. |

#### **Security Fixed Limitations**

Review the Release Notes of previous releases for information about previous fixed limitations.

The following table describes fixed limitations:

| Bug     | Description                                                                                                    |
|---------|----------------------------------------------------------------------------------------------------|
| ANT-520 | If a secure domain is SAML-enabled and you log in to the Administrator tool as an SAML user, the Administrator tool does not show the user activity log.  The Analyst tool shows the user activity log but does not show the name of the user in the user field of the activity log. |

## Third-Party Fixed Limitations

Review the Release Notes of previous releases for information about previous fixed limitations.

The following table describes fixed limitations:

| Bug       | Description                                                                                                    |
|-----------|----------------------------------------------------------------------------------------------------|
| BDM-10410 | For Hortonworks clusters, insert into a Hive target table on Amazon S3 can fail if the table is enabled for transactions. |

## 10.2.2 Known Limitations

## **Application Service Known Limitations**

| Bug        | Description                                                                                                    |
|------------|----------------------------------------------------------------------------------------------------|
| OCON-13257 | When you import a complex file object, an HBase object, or a Hive object from a Hadoop cluster, the metadata import fails if the domain and the Metadata Access Service use Kerberos authentication.                                                                                                    |
| MRS-1617   | When you configure the monitoring Model repository on an Oracle database, an exception appears when the number of objects fetched by the monitoring Model Repository Service for the mapping job statistics exceeds 1000 objects.                                                                           |
| MRS-1585   | An error appears when you enable Git version control system for a Model repository if the global repository name shares the same name with another Model repository, and if both the repositories share the local repository.  Workaround: Use separate local repository for the Model Repository Services. |
| MRS-1570   | After you assign the <b>Show Security Details</b> privilege, you cannot view upstream dependencies for a reusable Model repository object unless you have read permission on the dependent projects.                                                                                                    |
| MRS-1463   | The version history for Model Repository Service objects are lost if the content of the versioned Model repository is migrated from one Perforce depot to another.                                                                                                    |
| MRS-1861   | Sometimes, the out of memory error might appear for Model Repository Service.<br>Workaround: Increase the Maximum Heap Size value in Advanced Properties to 1536m or 2048m.                                                                                                    |

#### Big Data Management Known Limitations

The following table describes known limitations:

| Bug       | Description                                                                                                    |
|-----------|----------------------------------------------------------------------------------------------------|
| OCON-9377 | When you configure Sqoop and run a Teradata Parallel Transporter mapping on a Cloudera cluster to export data of the Byte or Varbyte data type to a Teradata target, the mapping fails on the Blaze engine. |
| OCON-9376 | If you configure Sqoop to export data of the Blob or Clob data type to a Teradata target, TDCH mappings fail on the Spark engine.                                                                           |

| Bug        | Description                                                                                                    |
|------------|----------------------------------------------------------------------------------------------------|
| OCON-9143  | In the read and write operations for a complex file data object, you cannot edit the precision and scale of elements within a field that is of a complex data type.  For example, if Field1 is of type array with string elements, you cannot edit the precision and scale of the string elements.                                                                                            |
| OCON-9005  | When you run TDCH mappings on the Hive engine to write time data to a Teradata target, the nanosecond part is truncated.                                                                                                    |
| OCON-8850  | If you configure Sqoop to export data of the Timestamp data type from a Hive source to a Microsoft Azure SQL Data Warehouse target, the mapping fails.                                                                                                    |
| OCON-8779  | If you configure Sqoop to export data of the Real data type to IBM DB2 z/OS targets, the mapping fails.                                                                                                    |
| OCON-7687  | When you export data through Sqoop and the columns contain mixed case characters, the mapping fails.                                                                                                    |
| OCON-7669  | When you configure Sqoop and OraOop, and export data to an Oracle target that contains mixed case characters in the table name, the mapping fails.  Workaround: Use the generic Oracle JDBC driver to export data.                                                                                                    |
| OCON-7429  | When you run a Teradata Parallel Transporter mapping on a Hortonworks cluster and on the Blaze engine to write data of the Byte or Varbyte data type to a Teradata target, the data gets corrupted. This issue occurs when you use the hdp-connector-for-teradata-1.5.1.2.5.0.0-1245-distro.tar.gz JAR.  Workaround: Use the hdp-connector-for-teradata-1.4.1.2.3.2.0-2950-distro.tar.gz JAR. |
| OCON-730   | When you export data through Sqoop and there are primary key violations, the mapping fails and bad records are not written to the bad file. (456616)                                                                                                    |
| OCON-7216  | If a Sqoop source or target contains a column name with double quotes, the mapping fails on the Blaze engine. However, the Blaze Job Monitor incorrectly indicates that the mapping ran successfully and that rows were written into the target.                                                                                                    |
| OCON-7212  | If there are unconnected ports in a target, Sqoop mappings fail on the Blaze engine. This issue occurs when you run the Sqoop mapping on any cluster other than a Cloudera cluster.  Workaround: Before you run the mapping, create a table in the target database with columns corresponding to the connected ports.                                                                         |
| OCON-7205  | When you run a Sqoop mapping on the Blaze engine to export data of the Numeric data type from Netezza, the scale part of the data is truncated.                                                                                                    |
| OCON-17245 | When you run a Sqoop mapping on a Kerberos-enabled HDInsight cluster with ADLS as storage, the mapping fails on the Blaze engine.                                                                                                    |

| Bug        | Description                                                                                                    |
|------------|----------------------------------------------------------------------------------------------------|
| OCON-17194 | Microsoft Azure Blob Storage incorrectly appears as a source option for the Lookup transformation on the Spark and Databricks Spark engines, but this option is not supported. Mapping validation fails with the following error when you select Microsoft Azure Blob Storage as a lookup source on the Spark or Databricks Spark engine:                                                                                                    |
|            | [Spark Validation] The Integration Service cannot use the Spark engine to push the transformation [test_input_txt_Read1] of type [LookupTx] to the Hadoop cluster. [ID: TRANSFORMATION_NOT_SUPPORTED] test_input_txt_Read1                                                                                                    |
| OCON-16315 | The Data Integration Service fails with out of memory errors when you run a large number of concurrent mappings with data object read and write operations that project columns as complex data types.  Workaround: Perform any of the following steps:  Increase the heap memory settings on the machine where the Data Integration Service runs.  Reduce the number of concurrent mappings that process complex data types.  Set the Data Integration Service custom property ExecutionOptions.CBOStatCacheSize to a reasonably small number. |
| IN-3362    | A data object with an intelligent structure model might accept JSON input files formatted with newlines between attributes as suitable for partitioning, even though the files cannot be partitioned. This might cause data that corresponds to the model to be identified as lost data in the Spark log.                                                                                                    |
| BDM-4597   | A mapping with a joiner transformation that processes more than 4,294,967,294 rows in a single partition will fail.  Workaround: If possible, increase partitioning on the source.                                                                                                    |
| BDM-23575  | The number of nodes is incorrectly displayed in the session log for the mappings that run on nodes that are labeled in a cluster that runs on Blaze and Spark engines.                                                                                                    |
| BDM-23550  | When an Update Strategy transformation contains an insert, update, or a delete operation, and a JDBC target, incorrect number of inserted, updated, or deleted rows appear from the Spark events.                                                                                                    |
| BDM-23392  | When a mapping that runs on Spark uses an Update Strategy transformation, table constraints might cause a BatchUpdateException and mapping failures.  Workaround: Edit the Spark.JdbcNumPartition setting in the mapping Runtime Properties to reduce the number of partitions to 1. This causes all rows to be processed as a single partition.                                                                                                    |
| BDM-23317  | When you monitor statistics for the Data Integration Service configured with file-based queuing, the jobs incorrectly appear to run even when the job state is queued.                                                                                                    |
| BDM-22490  | When a dynamic mapping that runs on Spark uses an Update Strategy transformation, adding a column to the Hive target table schema causes the mapping to fail.                                                                                                    |
| BDM-22481  | When the Spark engine processes an input value of zero in a decimal port that is configured with equivalent precision and scale, the engine treats the value as data overflow and the return value is NULL.                                                                                                    |
| BDM-22282  | The Spark engine might take up to 30 minutes to run a mapping that contains a Python transformation if you pass a large number of ports to the Python transformation.                                                                                                    |

| Bug       | Description                                                                                                    |
|-----------|----------------------------------------------------------------------------------------------------|
| BDM-22260 | Cannot get Spark monitoring statistics for a mapping run that uses any of the following connections: Google BigQuery, Google Cloud Storage, Google Cloud Spanner, and Google Analytics.                                                                                                    |
| BDM-2222  | The Spark engine does not run the footer row command configured for a flat file target. (459942)                                                                                                    |
| BDM-2141  | Mapping with a Hive source and target that uses an ABS function with an IIF function fails in the Hadoop environment. (424789)                                                                                                    |
| BDM-2137  | Mapping in the Hadoop environment fails when it contains a Hive source and a filter condition that uses the default table name prefixed to the column name.  Workaround: Edit the filter condition to remove the table name prefixed to the column name and run the mapping again. (422627)                                                                                                    |
| BDM-2136  | Mapping in the Hadoop environment fails because the Hadoop connection uses 128 characters in its name. (421834)                                                                                                    |
| BDM-20856 | When you import a cluster workflow, the import wizard does not include the option to choose the non-native connection that was associated with the Create Cluster task.  Workaround: After you import the workflow, manually assign a Databricks or Hadoop connection to the Create Cluster task.                                                                                                    |
| BDM-20697 | If you use the numberOfErrorRows system-defined mapping output in a mapping that runs on the Spark engine, the engine returns an incorrect value for the mapping output.                                                                                                    |
| BDM-18140 | A mapping that reads a large number of reference tables may take longer than expected to run on the Spark engine. The issue is observed when the mapping includes transformations that collectively read 140 reference tables.  Workaround: Run the mapping on the Blaze engine.                                                                                                    |
| BDM-17485 | Mapping or mapplet that has the same name or any non-reusable transformation with the same name as mapplet or mapping fails to import into the Model repository.                                                                                                    |
| BDM-17174 | When memory usage reaches the maximum container size, YARN kills the container.  Memory usage on the OOP Container Manager reaches the maximum container size if the following conditions are true:  - Concurrent jobs run for longer than two days.  - The Blaze engine has not reached the idle timeout limit or the sunset time.                                                                                              |
| BDM-16521 | On Oracle and DB2, when a Lookup transformation contains a Text data type column and you import the mapping into the Developer tool, the Text datatype is mapped to the Clob datatype and the mapping fails with an error. Similarly, the Binary data type gets imported into the Model repository as a Blob data type and the mapping fails.  Workaround: Edit the column type in the Lookup transformation to run the mapping. |

## Big Data Streaming Known Limitations

This following table describes known limitations:

| Bug      | Description                                                                                                    |
|----------|----------------------------------------------------------------------------------------------------|
| IIS-2781 | A mapping with Hive target fails after 24 hours on a secure cluster.                                                                                                    |
| IIS-2761 | If a mapping contains multiple lookups on the same flat file data object, you cannot view the Spark execution plan in the Developer tool or Administrator tool.  Workaround: Create a physical data object on the same physical source for each Lookup transformation in the pipeline. |
| IIS-2573 | When you run a dynamic mapping and you connect the Window port from a Window transformation to an Aggregator transformation, the mapping validation fails.                                                                                                    |
| IIS-2329 | When you remove or update the AWS credentials file with an invalid credential, streaming mappings that use Amazon Kinesis connections hang.                                                                                                    |

## **Developer Tool Known Limitations**

The following table describes known limitations:

| Bug        | Description                                                                                                    |
|------------|----------------------------------------------------------------------------------------------------|
| PLAT-17627 | When you run multiple concurrent mappings with Lookup and Sorter transformations in the native environment, the mappings might hang.                                                                                                    |
| PLAT-16416 | When you import a mapping from PowerCenter that contains a mapplet and an Expression transformation, the following error sometimes appear in the log: The transformation instance cannot be connected to the active transformations.  Workaround: Ignore the error and import the mapping. |
| OCON-990   | The Developer tool imports the DECFLOAT data type of IBM DB2 for z/OS tables as Char(0). (455216)                                                                                                    |
| OCON-9806  | If the ODBC data source contains a special character in a column name, mappings that read data from or write data to Microsoft SQL Server databases fail.                                                                                                    |
| BDM-19301  | The Incremental Deployment Wizard analyzes the impact to run-time objects one at a time, and it cannot perform an analysis in bulk. Analysis is slow for applications with a large number of objects.                                                                                      |

# **Enterprise Data Catalog Known Limitations**

The following table describes known limitations:

| Bug        | Description                                                                                                    |
|------------|----------------------------------------------------------------------------------------------------|
| PLAT-17013 | The value frequency pane in the Assets Details view does not display minimum and maximum values for columns with Date data type.                                                                                                    |
| EIC-8187   | When you configure a user with read and write permission for one resource in the Catalog Administrator, Enterprise Data Catalog displays the total resource count instead of a count of one in the search page for the user.                                                                                                    |
| EIC-8171   | When you delete an Informatica Axon resource, Enterprise Data Catalog does not delete the custom attribute assigned to the asset from the catalog.                                                                                                    |
| EIC-8127   | When you search for an asset name that contains an underscore (_), the search results page does not return any result.                                                                                                    |
| EIC-7934   | Enterprise Data Catalog and Catalog Administrator display junk characters in the search results and resource properties section after you change the server locale to Japanese.                                                                                                    |
| EIC-7741   | The Column profile option is incorrectly enabled for unstructured data sources.  Workaround: Use Data domain discovery option or Column profile and data domain discovery option for unstructured data sources.                                                                                                    |
| EIC-7622   | Custom metadata resource does not extract connection parameters for Business Intelligence metadata sources.                                                                                                    |
| EIC-7583   | The relationships REST API returns different levelCount details for the same query.                                                                                                    |
| EIC-7406   | After you fix the incorrect details in a reusable configuration used for a resource, the changes do not take effect on the resource.                                                                                                    |
| EIC-7405   | You cannot select a negative value using the slider filter for an integer custom attribute. Workaround: Configure the custom attribute to allow filter based on range.                                                                                                    |
| EIC-6927   | A run-time error appears for a data domain or composite data domain if the following conditions are true:1.  You open the Catalog Administrator in Internet Explorer version 11.2.  You create and save a data domain or composite data domain.  This issue occurs only for data domains and composite data domains that have a non-EN character in their names. |
| EIC-6084   | The ERROR: java.lang.IndexOutOfBoundsException error message appears when you run the infacmd collectAppLogs command to collect log files of YARN applications. The error occurs when you create and enable the Catalog Service on an existing Hortonworks cluster that is enabled for WANdisco Fusion.                                                          |
| EIC-4015   | When you run an Avro file with fixed data type, the core scanner displays the precision as undefined and the profile run fails with a null pointer exception.                                                                                                    |
| EIC-3848   | Profiling scanner does not run on Avro and Parquet files if the files are located in OneDrive, SFTP, or remote Windows location.                                                                                                    |
| EIC-3288   | When a column in a data source does not contain any data, the Similarity Discovery system resource does not discover columns based on column name.                                                                                                    |

| Bug       | Description                                                                                                    |
|-----------|----------------------------------------------------------------------------------------------------|
| EIC-1837  | Relationship diagram does not show synonyms.                                                                                                    |
| EIC-1835  | In the Asset Details view of a synonym, the Contains panel displays source qualifier and mapping assets along with columns instead of just columns.                                                                                                    |
| EIC-15881 | You cannot configure multi-realm Kerberos authentication for Enterprise Data Catalog.                                                                                                    |
| EIC-15822 | The infacmd collectAppLogs command, when used with the -ad (Application Start Date) option, fails with the java.lang.NullPointerException error. The error occurs when you run the command on an existing cluster enabled for Kerberos and WANdisco Fusion.                                                                                                    |
| EIC-15755 | The Data Domain Propagation resource fails with the following error: "ArrayIndexOutOfBoundsException". This issue applies to an IBM DB2 for z/OS resource that has <b>Similarity Profile</b> enabled.                                                                                                    |
| EIC-15733 | Enterprise Data catalog does not import all the multi-valued custom attribute values of the reference data type. This issue occurs if you import an Axon glossary into the catalog.                                                                                                    |
| EIC-15696 | The infacmd collectAppLogs command fails with the collectAppLogs] failed with error [Java heap space] error message.                                                                                                    |
| EIC-15657 | In Enterprise Data Catalog, you can create a Universal Connectivity Framework (UCF) resource using REST API. However, you cannot edit the resource.  Workaround: Contact Global Customer Support for a UCF license.                                                                                                    |
| EIC-15650 | UCF resource model registration fails for SAP HANA resource after Catalog Service upgrades successfully.                                                                                                    |
| EIC-15601 | The <b>Overview</b> tab displays custom attributes even after you remove the custom attributes from the <b>Application Configuration</b> page.                                                                                                    |
| EIC-15597 | Connection assignment for the Amazon S3 metadata resource fails in Enterprise Data Catalog, if you override the <b>Folder Path</b> and <b>File Name</b> data objects of the metadata resource.                                                                                                    |
|           | Workaround: Do not override the <b>Folder Path</b> and <b>File Name</b> data objects of the Amazon S3 metadata resource.                                                                                                    |
| EIC-15554 | You cannot export or import the inferred and auto-accepted data domains.                                                                                                    |
| EIC-15528 | When you select more than one data domain and you curate it, only one data domain is curated and the other data domains are ignored. You cannot infer data domains if the data domain name contains special characters.                                                                                                    |
| EIC-15510 | Enterprise Data Catalog does not display the lineage correctly for a Hadoop Multi-Part file directory source and a relational target.                                                                                                    |
|           | Workaround: Use the <b>Lineage</b> bar, to manually expand multiple levels of lineage.                                                                                                    |
| EIC-15338 | In the Catalog Administrator, when you apply a custom attribute value to all assets in the resource, the following issues occur in the <b>Notification</b> page:  - The <b>Notification</b> page displays duplicate notification messages.  - The <b>Notification</b> page displays the notification message before the asset changes reflect in the Catalog.  - The notification message displays the object ID of an asset instead of the asset name. |
| EIC-14949 | When you run a File System resource with SFTP file protocol and First N rows sampling option, the profiling scanner scans all the rows in the resource.                                                                                                    |

| Bug       | Description                                                                                                    |
|-----------|----------------------------------------------------------------------------------------------------|
| EIC-1486  | The Transformation Logic view displays inaccurate mapping names for the Informatica Cloud Services transformations.                                                                                                    |
| EIC-14792 | Sometimes, Enterprise Data Catalog displays incorrect search results when you perform a wild card search.                                                                                                    |
| EIC-14761 | Sometimes, Enterprise Data Catalog displays an incorrect notification message in the <b>Change Summary</b> for a synonym asset.                                                                                                    |
| EIC-14746 | Enterprise Data Catalog does not send a notification message when a user associates or removes a business title from a stored procedure. This issue occurs if you have followed the enrichment changes of the stored procedure asset.                                                                                                    |
| EIC-14693 | Sometimes, you cannot save the newer login credentials for Enterprise Data Catalog Plugin if you have saved the credentials previously.                                                                                                    |
| EIC-14668 | In the Catalog Administrator, when you propagate the stakeholder value to all assets in the resource while you create a resource, the <b>Relationship</b> tab displays incorrect information for an asset.                                                                                                    |
| EIC-14600 | For custom metadata resources, you cannot specify multiple values for the multi-valued attributes that are configured in the Enterprise Data Catalog model.                                                                                                    |
| EIC-14590 | In the Catalog Administrator, the Manage menu does not display the <b>Reusable Configuration</b> option. This issue occurs only if you use Microsoft Internet Explorer version 11.1446.                                                                                                    |
| EIC-14452 | In the Enterprise Data Catalog, a user is unable to provide a review, ask a question, or answer a question about an asset if the username contains Chinese characters.                                                                                                    |
| EIC-14429 | Sometimes, Enterprise Data Catalog displays a previously assigned business title even after you update the business title for an asset.                                                                                                    |
| EIC-14406 | Enterprise Data Catalog does not display the path of an asset in the search results page. This issue occurs if you search for a column asset with keywords "column contains" followed by the asset name in the search box.                                                                                                    |
| EIC-14374 | Enterprise Data Catalog displays an incorrect notification message after you delete a description of an asset.                                                                                                    |
| EIC-14183 | The <b>Resource Name</b> filter option in the <b>Assets Followed</b> page does not work as expected.                                                                                                    |
| EIC-14140 | Sometimes, if you follow the collaboration changes of an asset, Enterprise Data Catalog does not send you a notification message.                                                                                                    |
| EIC-14127 | Enterprise Data Catalog stops unexpectedly when you type a percentage sign (%) after the asset name in the <b>Asset Name</b> field of the <b>Notification</b> page.                                                                                                    |
| EIC-13718 | The filters in the <b>Relationship</b> tab do not work as expected.                                                                                                    |
| EIC-13708 | Enterprise Data Catalog does not extract metadata or lineage information from an Informatica Intelligent Cloud Services (IICS) metadata source that includes an invalid data mapping with a Google BigQuery source. The invalid mapping between Google BigQuery and IICS is caused by IICS not supporting the Google BigQuery numeric data type. |
| EIC-13614 | Enterprise Data Catalog displays an incorrect notification message after you delete a question.                                                                                                    |

| Bug                           | Description                                                                                                    |
|-------------------------------|----------------------------------------------------------------------------------------------------|
| EIC-13577                     | After you assign a data owner to a resource and an asset, there is a user role and privileges conflict between the data owners.                                                                                                    |
| EIC-13418                     | You cannot cancel a resource purge operation.                                                                                                    |
| EIC-13353                     | In the Catalog, the average ratings count is incorrect when multiple users provide ratings and review at the same time.                                                                                                    |
| EIC-13305                     | When you run a profile on a Salesforce resource, sometimes, the profiling fails and an error appears for a few tables in the resource.                                                                                                    |
| EIC-13285<br>and<br>EIC-13181 | Enterprise Data Catalog does not display lineage for a view that includes advanced Google BigQuery functions and syntaxes such as ARRAY, UNNEST, CODE_POINTS_TO_BYTES, RANK, GROUP EACH BY and CODE_POINTS_TO_STRING.                                                                                                  |
| EIC-13271                     | You cannot view the lineage for a view created in a Google BigQuery table if the following conditions are true:                                                                                                    |
|                               | <ol> <li>You create a table in a Google BigQuery project, and create a resource for the table.</li> <li>You create a view for the table in another Google Big Query project, and create a resource for the view.</li> <li>You run both the resources.</li> <li>Generate the lineage of the view.</li> </ol>            |
| EIC-13169                     | Lineage is not displayed in Enterprise Data Catalog for an Informatica Platform resource if the resource is mapped to a source or target file that has special characters such as ?, and * in the file name.                                                                                                    |
| EIC-13164                     | The <b>Notification</b> page does not display a notification message when a CSV file is added to an asset that you follow.                                                                                                    |
| EIC-13142                     | You cannot assign stakeholders to an asset if the asset name contains Chinese characters or UTF-8 characters.                                                                                                    |
| EIC-13114                     | The lineage diagram of a synonym asset hangs unexpectedly if you drill down to display the lineage at the column level.                                                                                                    |
| EIC-13002                     | Sometimes, after you remove an associated business title from an asset, the search results page displays the asset with the associated business title.                                                                                                    |
| EIC-13002                     | Deleting an associated business glossary from a business glossary resource does not remove the associated business glossary term from the search results in Enterprise Data Catalog. This issue occurs for Business Glossary and Axon resource types.                                                                  |
| EIC-12990                     | Enterprise Data Catalog does not send a notification message if you make changes to an asset that has special characters in its name.                                                                                                    |
| EIC-12985                     | The Catalog Administrator and Enterprise Data Catalog stop unexpectedly in Microsoft Internet Explorer version 11.1446. This issue occurs when you create a custom attribute in Catalog Administrator and assign a custom attribute value to an asset in Enterprise Data Catalog.                                      |
| EIC-12687                     | In the <b>Library</b> workspace, the resource filter section displays the <b>Change Notification Resource</b> option in the <b>Resource Type</b> list even if you have not selected the <b>Enable Email Notifications for Asset Changes</b> option in the Catalog Service properties of the Informatica Administrator. |
| EIC-12423                     | You cannot reject an inferred business term if the business term was previously associated with an asset more than two times.                                                                                                    |

| Bug       | Description                                                                                                    |
|-----------|----------------------------------------------------------------------------------------------------|
| EIC-12413 | When a business term is automatically assigned as a business title to a column that has an existing business title, the search results page displays both the business terms that are associated with the column. For example, the business terms might appear in the search results page in the following way: <businessterm1>\$\$INFA_SEPARATOR\$\$<businessterm2></businessterm2></businessterm1> |
| EIC-11876 | When you create a single value or multi-value custom attribute of reference data type with the GET "http:// <hostname>:<port>/access/2/catalog/models/referenceAttributes REST API, update the value in Enterprise Data Catalog, and refresh the page, the single value attribute disappears and the multi-value attribute displays all possible values.</port></hostname>                           |
| EIC-11572 | When you search for a few data sources and reports that are extracted to the catalog using a Workday resource type, Enterprise Data Catalog does not display the assets in search results. Workaround: Enclose the search string in double quotes (" ") when you perform a search in the Enterprise Data Catalog.                                                                                    |

## Enterprise Data Lake Known Limitations

The following table describes known limitations:

| Bug      | Description                                                                                        |
|----------|----------------------------------------------------------------------------------------------------|
| IDL-4089 | When you unshare a visualization Notebook, the asset details page shows the Zeppelin welcome page. |
| IDL-3615 | When you share a visualization Notebook, the asset details page shows the Zeppelin welcome page.   |
| IDL-3189 | When you import data or preview data from Azure SQL Data Warehouse, the operation fails.           |

#### **Profiles and Scorecards Known Limitations**

The following table describes known limitations:

| Bug      | Description                                                                                                    |
|----------|----------------------------------------------------------------------------------------------------|
| IDE-3693 | In the Analyst tool, drilldown on a column with Date data type fails when the following conditions are true:  1. You choose Oracle JDBC connection for the profiling warehouse.  2. You choose a JDBC connection to connect to a source to import a table.  3. You create and run a column profile on the table. |
| IDE-3178 | When you enable operating system profile and drilldown on the column profiles or scorecard results, the drilldown sometimes fail.                                                                                                    |
| IDE-3163 | In Informatica Analyst, you cannot export profiles and scorecards if the pop-up blocker is enabled for the browser.                                                                                                    |
| IDE-3155 | The detail view for a column with data type Decimal takes a long time to appear if the profiling warehouse uses Microsoft SQL Server database.                                                                                                    |

| Bug      | Description                                                                                                    |
|----------|----------------------------------------------------------------------------------------------------|
| IDE-3114 | In the Analyst tool, you need to check in a profile after every edit to run a profile but you can edit and run a scorecard multiple times before you check in the scorecard if Team-based development is enabled. |
| IDE-3089 | An error appears after you perform a query on the MRX_PROFILE_RULES view if the Model repository uses Microsoft SQL Server and Microsoft Azure SQL database.                                                      |
| IDE-3086 | Create, open, and run profiles or scorecards takes a long time if the Model repository uses Microsoft Azure SQL database.                                                                                         |
| IDE-3075 | In the Developer tool, when you run a column profile on a JSON data object, some fields might not appear in the profile definition or profile results.                                                            |
| IDE-3063 | An exception appears when you run a column profile on an Avro or Parquet data object in Amazon S3 bucket.                                                                                                    |
| IDE-3061 | An error appears when you create a column profile on an Avro data object that contains an array data type.                                                                                                    |
| IDE-3057 | When you run a column profile on a JSON data object, the special characters !, $(0, #, $, %, ^, &, and *)$ in the column field names are replaced with underscores in the profile definition and profile results. |
| IDE-2769 | When you run a SQL query that uses the MRX_SC_RULE_METRICS view, the query results appear after an indefinite period of time.                                                                                     |
| IDE-2695 | In the Developer tool, when you create a column profile on a logical data object and add a filter to the profile, the filter preview does not appear.                                                             |

## Reference Data Known Limitations

The following table describes known limitations:

| Bug      | Description                                                                                                    |
|----------|----------------------------------------------------------------------------------------------------|
| IDQ-6656 | You cannot import an XML object to the Model repository when the following conditions are true:  - The XML object includes a reference table.  - The Model repository connects to an Oracle reference data database, and the reference table in the XML object originates in a Microsoft SQL Server reference data database. |

## Rule Specifications Known Limitations

The following table describes known limitations:

| Bug      | Description                                                                                                    |
|----------|----------------------------------------------------------------------------------------------------|
| IDQ-6355 | The Analyst tool fails to invalidate a rule specification when you configure a case conversion function in a rule statement for a non-string data type.                                                                                                    |
| IDQ-5317 | The Analyst tool generates an error if you try to generate a mapplet from a rule specification after you perform the following steps:  1. You copy a rule statement from a parent rule set to a child rule set.  2. You delete the child rule set.  Workaround: Save the current rule specification after you perform each copy operation.         |
| IDQ-5316 | The Analyst tool generates an error if you try to save a rule specification or generate a mapplet from a rule specification in the following case:  - You copy a rule set from more than one other rule specification into the current rule specification.  Workaround: Save the current rule specification after you perform each copy operation. |

# Third-Party Known Limitations (10.2.2)

The following table describes known limitations:

| Bug       | Description                                                                                                    |
|-----------|----------------------------------------------------------------------------------------------------|
| OCON-9943 | If you configure Sqoop to import time data from a Netezza database, the mapping fails.  Apache ticket reference number: SQOOP-2978                                                                                                    |
| OCON-8786 | If you configure Sqoop to export data of the Clob or DBClob data type to IBM DB2 z/OS targets, the mapping fails.                                                                                                    |
| OCON-8561 | If you configure Sqoop to export data of the Money data type to Microsoft SQL Server targets, the mapping fails.                                                                                                    |
| OCON-8387 | If you configure TDCH and Sqoop and run a mapping on the Blaze or Spark engine to export data of the Time data type, only milliseconds are written to the target. The nanosecond part is truncated.  Cloudera ticket reference number: 124306 |
| OCON-8332 | If you configure Sqoop to export data of the Clob or DBClob data type to IBM DB2 targets, the mapping fails.                                                                                                    |
| OCON-7974 | If you configure Sqoop and a column name contains spaces, the mapping fails.  Apache ticket reference number: SQOOP-2737                                                                                                    |
| OCON-7620 | If you import data from an IBM DB2 source through Sqoop and the table name contains mixed case characters, the mapping fails.  Sqoop JIRA issue number: SQOOP-3211                                                                            |

| Bug       | Description                                                                                                    |
|-----------|----------------------------------------------------------------------------------------------------|
| OCON-7505 | Sqoop mappings that read byte or varbyte data from a Teradata source and write it to a Teradata target fail on the Blaze engine. This issue occurs if you use Cloudera Connector Powered by Teradata.  Cloudera ticket reference number: 124305                                                                                                    |
| OCON-7504 | When you use Sqoop to read data of the Timestamp data type from a Teradata source and write it to a Teradata target, only milliseconds are written to the target. This issue occurs if you run the Teradata Parallel Transporter mapping on a Cloudera cluster and on the Blaze engine.  Cloudera ticket reference number: 124302                              |
| OCON-7503 | When you use Sqoop to read time data from a Teradata source and write it to a Teradata target, the fractional seconds get corrupted. This issue occurs if you use Cloudera Connector Powered by Teradata or Hortonworks Connector for Teradata, and run the mapping on the Blaze engine.  Cloudera ticket reference number: 124306                             |
| OCON-7459 | When you export data to an IBM DB2 target through Sqoop, the mapping fails if all of the following conditions are true:  You create or replace the IBM DB2 target table at run time.  The IBM DB2 target table name or column names contain mixed case characters.  You run the mapping on a Cloudera 5u8 cluster.  Apache ticket reference number: SQOOP-3212 |
| OCON-7431 | When you read time data from a Teradata source and write it to a Teradata target, the fractional seconds get corrupted. This issue occurs if you run the Teradata Parallel Transporter mapping on a Hortonworks cluster and on the Blaze engine.  Cloudera ticket reference number: 124302                                                                     |
| OCON-7219 | When you run a Sqoop mapping on the Blaze engine to export Teradata float data, the data is truncated after the decimal point.  Cloudera support ticket number: 113716                                                                                                    |
| OCON-7214 | Sqoop mappings fail on the Blaze engine if you use a custom query with the Order By clause to import data.  Sqoop JIRA issue number: SQOOP-3064                                                                                                    |
| OCON-7213 | The Sqoop program does not honor thenum-mappers argument and -m argument when you export data and run the mapping on the Blaze or Spark engine.  Sqoop JIRA issue number: SQOOP-2837                                                                                                    |
| OCON-7211 | When you run a Sqoop mapping to import data from or export data to Microsoft SQL Server databases that are hosted on Azure, the mapping fails.  Sqoop JIRA issue number: SQOOP-2349                                                                                                    |

| Bug       | Description                                                                                                    |
|-----------|----------------------------------------------------------------------------------------------------|
| BDM-25135 | When you create a cluster configuration using an Active Directory user on an Azure HDInsight cluster with Enterprise Security Package, the creation of the cluster configuration fails with the following error:                                                                                                    |
|           | [ICMD_10033] Command [createConfiguration] failed with error [[CLUSTERCONF_10009] Create failed for the cluster configuration [testcco] while fetching the configuration from the cluster because of the following error: [Failed to create the cluster configuration due to invalid credentials. Verify cluster information such as host name, port number, user ID, and password.].].                                                                                                    |
|           | Microsoft ticket reference number: 119042624000873 Workaround: Create a cluster configuration using a local user.                                                                                                    |
| BDM-23420 | A mapping with a Sorter transformation that contains datetime data in its default value changes the data when you run the mapping on a MapR cluster.  MapR ticket reference number: 00072094                                                                                                    |
| BDM-23104 | The Spark engine cannot write data to a bucketed Hive target if the Hadoop distribution is MapR.  MapR case number: 00074338                                                                                                    |
| BDM-17470 | In an Azure HDInsight environment, if you enable Hive merge in an Update Strategy transformation and if Hive is enabled to execute vectorized queries, inserting data into specific columns fails.                                                                                                    |
|           | Workaround: In the hive-site.xml on the cluster, set the hive.vectorized.execution.enabled property to false.  Apache Hive ticket reference number: HIVE-14076                                                                                                    |
| BDM-17020 | When you run a mapping that uses a schema in an Avro file, the Spark engine adds a NULL data type to the primitive data types in the schema.                                                                                                    |
| BDM-14422 | The mapping fails with an error on Spark engine due to duplicate columns in the Hive table. SPARK-23519                                                                                                    |
| BDM-14410 | The mapping fails because the Spark engine cannot read from an empty ORC Hive source. SPARK-19809                                                                                                    |
| BDM-10570 | The Spark job fails with out of memory errors when a mapping that converts relational data to hierarchical data contains more than three Aggregator and Joiner transformations.  Workaround: To convert relational data to a hierarchical data of more than four levels, develop more than one mapping to stage the intermediate data. For example, develop a mapping that converts relational data to a hierarchical data up to three levels. Use the hierarchical data in another mapping to generate a hierarchical data of four levels.  SPARK-22207 |
| BDM-10455 | Inserts into a bucketed table can sometimes fail when you use Hive on Tez as the execution engine. The issue is more probable if the table is a Hive ACID table and a delete operation is performed before the inserts.  Apache ticket reference number: TEZ-3814                                                                                                    |
| BDM-9585  | Mappings fail on the Spark engine when you configure an SQL override to access a Hive view.  Apache Spark ticket reference number: SPARK-21154.                                                                                                    |

#### **Transformations Known Limitations**

The following table describes known limitations:

| Bug      | Description                                                                                                    |
|----------|----------------------------------------------------------------------------------------------------|
| IDQ-6914 | If you specify a reference table name as a parameter in a transformation, the transformation disregards the reference table name when you resolve the mapping parameters in the mapping canvas.                                                                                                    |
| IDQ-6664 | A mapping that contains a Labeler transformation or a Parser transformation fails validation when the following conditions are true:  - You configure the transformation to read a probabilistic model from a content set.  - You replace the probabilistic model in the content set with a probabilistic model of the same name from another content set.  When the conditions are true, the probabilistic model no longer appears in the transformation strategy. |
| IDQ-6662 | A mapping that contains a Classifier transformation fails validation when the following conditions are true:  - You configure the transformation to read a classifier model from a content set.  - You replace the classifier model in the content set with a classifier model of the same name from another content set.  When the conditions are true, the classifier model no longer appears in the transformation strategy.                                     |

#### Workflows Known Limitations

The following table describes known limitations:

| Bug      | Description                                                                                                    |
|----------|----------------------------------------------------------------------------------------------------|
| MWF-1430 | When you assign the system parameter sys:ApplicationName or sys:MappingName to a Mapping task input in a workflow, the Mapping task input parameter does not read the system parameter values. Instead, the Mapping task input parameter reads the default value of the mapping parameter at run time.            |
| MWF-1340 | If a workflow contains parallel Mapping tasks and you cancel the workflow while the Mapping tasks are running, any mapping that has yet to start proceeds to run.  The issue arises when the following conditions are true:                                                                                       |
|          | <ul> <li>The number of mappings that the Mapping tasks specify is greater than the Maximum Worker Threads value on the Data Integration Service.</li> <li>You cancel the workflow while the mappings that the Maximum Worker Threads value specifies are running and other mappings have yet to start.</li> </ul> |
|          | Workaround: Increase the Maximum Worker Threads value.                                                                                                    |

# **Emergency Bug Fixes Merged into 10.2.2 HotFix 1**

Informatica merged Emergency Bug Fixes (EBFs) into version 10.2.2 HotFix 1. These EBFs provide fixes for issues that were found in previous releases.

For a list of EBFs that were merged into version 10.2.2 HotFix 1, see the following Informatica Knowledge Base article:

# **Informatica Global Customer Support**

You can contact a Global Support Center by telephone or through the Informatica Network.

To find your local Informatica Global Customer Support telephone number, visit the Informatica website at the following link:

https://www.informatica.com/services-and-training/customer-success-services/contact-us.html.

To find online support resources on the Informatica Network, visit <a href="https://network.informatica.com">https://network.informatica.com</a> and select the eSupport option.